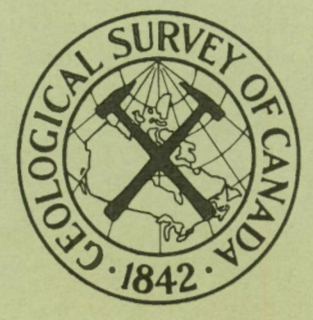

## GEOLOGICAL **SURVEY OF CANADA**

DEPARTMENT OF ENERGY, MINES AND RESOURCES

This document was produced by scanning the original publication.

Ce document est le produit d'une numérisation par balayage de la publication originale.

**PAPER 67-14** 

COMPUTER PROGRAM FOR THE ANALYSIS OF MULTIVARIATE SERIES AND EIGENVALUE ROUTINE FOR ASYMMETRICAL MATRICES

F. P. Agterberg and G. D. Cameron

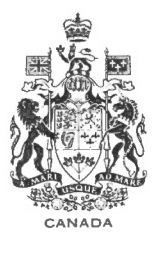

**GEOLOGICAL SURVEY** 

**OF CANADA** 

PAPER 67 - 14

## COMPUTER PROGRAM FOR THE ANALYSIS OF MULTIVARIATE SERIES AND EIGENVALUE ROUTINE FOR ASYMMETRICAL MATRICES

F. P. Agterberg and G. D. Cameron

DEPARTMENT OF ENERGY, MINES AND RESOURCES

© Crown Copyrights reserved

Available by mail from the Queen's Printer, Ottawa, from the Geological Survey of Canada, 601 Booth St., Ottawa and at the following Canadian Government bookshops:

> **OTTAWA** *Daly Building, Corner Mackenzie and Rideau*

> > TORONTO *221 Yonge Street*

MONTREAL *Æterna-Vie Building, 1182 St. Catherine St. West* 

> **WINNIPEG** *Mall Center Bldg., 499 Portage Avenue*

> > VANCOUVER *657 Granville Street*

or through your bookseller

A deposit copy of this publication is also available for reference in public libraries across Canada

Price, 75 cents Cat. No. M44-67-14

*Price subject to change without notice* 

ROGER DUHAMEL, F.R.S.C. Queen's Printer and Controller of Stationery Ottawa, Canada 1967

# $-$  iii  $-$

## **CONTENTS**

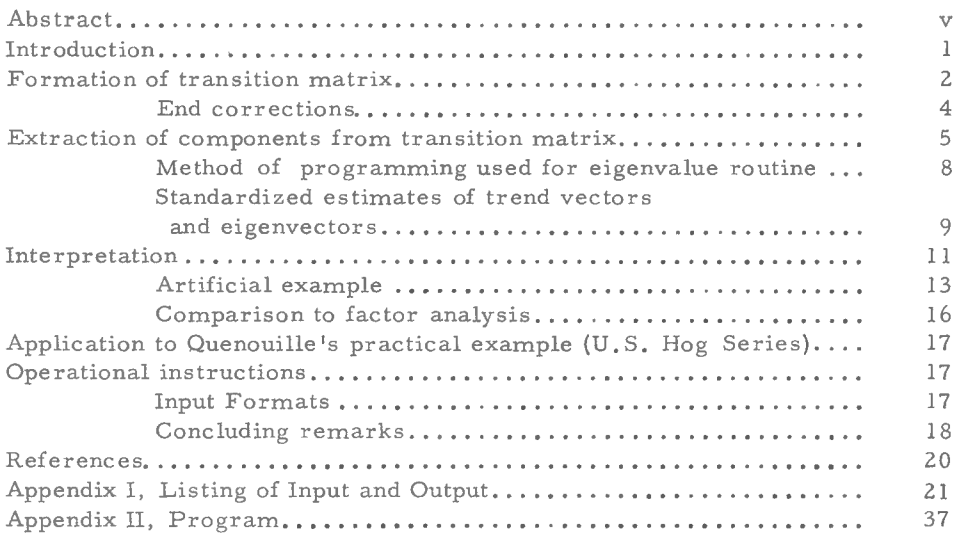

## Illustrations

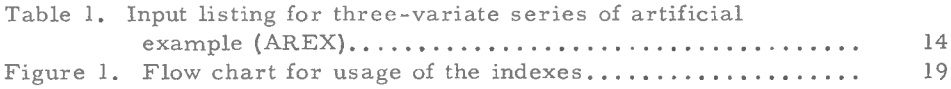

 $\mathcal{L}^{\text{max}}_{\text{max}}$  , where  $\mathcal{L}^{\text{max}}_{\text{max}}$ 

#### ABSTRACT

A computer program is presented by which the transition matrix for a multivariate series can be calculated. The solution is based on the assumption that the series satishes a Markov scheme of the first order. By means of the eigenvalue routine, the transition matrix is divided into separate components of two types: (1) components consisting of real numbers only, and (2) components consisting of complex numbers.

The trend factors extracted from components of the first type indicate linear combinations of the variates with a variation pattern that is close to a smooth curve when the eigenvalue for the component is close to unity .

Components of the second type occur in conjugate pairs and may describe cyclical variations of the variates.

## COMPUTER PROGRAM FOR THE ANALYSIS OF MULTIVARIATE SERlES AND EIGENVALUE ROUTINE FOR ASYMMETRICAL MATRICES

#### INTRODUCTION

This computer manual is largely based on a method discussed by Quenouille (1957) for the analysis of multiple time series with econometric applications. The practical example used by Quenouille at the end of his monograph will also be used as an example in this manual.

Apart from a listing of the program and operational instructions, this paper contains a discussion of the theory that underlies the method and emphasis is put on those aspects which may be useful for the analysis of multi variate series in geology .

The number of computations that will be carried out by the program and the methods that will be used are controlled by a header card that contains ten different indexes. For instance, the program can be used to calculate means and standard deviations for data on a number of variates and to produce a graphical plot of the standard deviates. A job can be discontinued when these calculations have been made. One or more out of sixteen different methods can be chosen lo compute the transition matrix for the series .

The program is an extension of techniques used by one of us to determine the dominant components of real eigenvalue from the transition matrix (Agterberg, 1966). When there are p variates, p separate components can now be extracted from the transition matrix by sending it to the eigenvalue routine .

Some of the components may form pairs of conjugate matrices consisting of complex numbers. A pair of conjugate complex components indicates that there is an oscillatory constituent in the multivariate system. Thus, cyclical variations for groups of variates can be isolated from the trends in the system. Average values for the periodicity and possible shifts in phase angle for individual variates may be computed. This method of analyzing the oscillatory constituent in a geological multivariate series has not been discussed before. The isolation of an oscillatory constituent from the system is done with the help of an application of Sylvester 's theorem that is fully discussed by Frazer, Duncan, and Collar (1958).

Manuscript Received: January 10, 1967

Although this results in numerically precise estimates of an oscillatory constituent, little is known about the interpretation of the results. The application to an artificial example will be discussed in this paper. However, this manual, in the first place, shows how the necessary computations can be carried out using a digital computer. The method should be applied to more cases before definite conclusions on its points of advantage and limitation can be drawn.

The program was written for the CDC 3100 computer with 16K memory. The maximum number of variates is eight; the maximum number of simultaneou s observations is 100. Problems with more variates and observations can be treated by changing the dimension statements but more memory core will be necessary in that case. A machine method for calculating the eigenvalues and eigenvectors of an asymmetrical matrix is discussed by Francis (1961), who uses the QR transformation. The latter method was programmed for the CDC 1604 and 360 0 computers by the University of Wisconsin Computing Center.

The following theoretical parts will successively deal with the formation of the transition matrix which is computed in the main part of the program, and the extraction of the components from the transition matrix which is performed by the eigenvalue routine.

#### FORMATION OF TRANSITION MATRIX

A multivariate series can be represented by an array of data  $X_{i,k}$  where the subscripts i and k denote variate and position of observation, respectively. When there are n observations and p variates,  $X_{i,k}$  consists of n columns  $x_k$  and pxn elements  $x_{i,k}$ .

A series  $X_{i,k}$  possesses the Markov property when each of its observations can be predicted from the observation which precedes it in the series. The transition matrix U by which the prediction is carried out is computed from the entire series. The Markov schemes used in this paper are linear. By including more than one previous observation in the prediction, higher order Markov schemes could be constructed. Such schemes will not be considered here.

The matrix  $X_{i,k}$  consists of the observations for the variates. It may be advisable to apply some transformation to the raw data before the computations are carried out. The program of this paper has the logarithmic transformation as an option. When a transformation is applied, the transformed data will be called  $X_{i, k}$  instead of the raw data.

The transition matrix can be computed either from the deviations from the mean or from the standard deviates for the variates. These deviations and standard deviates will be called  $y_{i,k}$  and  $z_{i,k}$ , respectively. For all values of i and k:

$$
y_{i,k} = x_{i,k} - \overline{x}_{i}
$$

and  $z_{\textbf{i},\textbf{k}} = \frac{y_{\textbf{i},\textbf{k}}}{s(y_{\textbf{i}})} = \frac{x_{\textbf{i},\textbf{k}} - \overline{x}_{\textbf{i}}}{s(x_{\textbf{i}})},$ 

where the bar symbol represents the mean and s the standard deviation:

$$
s(x_i) = s(y_i) = \sqrt{\frac{\sum_{y_{i,k}}^2}{n-1}}
$$

Graphical plots of the  $z_{i,k}$  values can be obtained by the program for successive values of i.

The  $y_{i,k}$  values form a matrix  $Y_{i,k}$ , and the  $z_{i,k}$  values form For  $Z_{i,k}$ , the Markov scheme consists of the following p equations:

$$
z_{1,k+1} = u_{11}z_{1,k} + u_{12}z_{2,k} + \dots + u_{1p}z_{p,k} + e_{1,k+1}
$$
  
\n
$$
z_{2,k+1} = u_{21}z_{1,k} + u_{22}z_{2,k} + \dots + u_{2p}z_{p,k} + e_{2,k+1}
$$
  
\n
$$
\dots
$$
  
\n
$$
z_{p,k+1} = u_{p1}z_{1,k} + u_{p2}z_{2,k} + \dots + u_{pp}z_{p,k} + e_{p,k+1}
$$
  
\n(1).

The values  $e_{i,k+1}$  are random numbers.

The set of equations (1) may also be written as

$$
z_{k+1} = U z_k + e_{k+1}
$$
 (2),

where  $\underline{z}_{k+1}$ ,  $\underline{z}_k$ , and  $\underline{e}_{k+1}$  are column vectors as in Eq. (1), and the transition matrix U consists of pxp elements  $u_{ij}$ .

The transpose of  $z_k$  is a row vector that will be denoted by  $z_k$ . When both sides of Eq. (2) are postmultiplied by  $\mathbb{Z}_{k}$  and when the results are summed for the entire series, it follows that

$$
\sum_{k=1}^{n} \underline{z}_k + \underline{z}_k' = U \sum_{k=1}^{n} \underline{z}_k \underline{z}_k'.
$$

The correlation matrix  $R_0$  for  $Z_{i,k}$  satisfies:

$$
R_0 = 1_{n-1} \sum_{k=1}^{n} z_k z_k
$$
 (3).

By correlating each variate to all p variates from the observations that are one place behind in the series, a correlation matrix R<sub>1</sub> for lag 1, is obtained with

$$
R_{1} = l_{n-1} \sum_{k=1}^{n} \underline{z}_{k+1} \underline{z}_{k}.
$$
 (4).

It follows that Eq. (2) may be written as

$$
R_1 = UR_0
$$

from which U can be solved by

$$
U = R_1 R_0^{-1}
$$
 (5).

In the previous derivation, the matrix  $Z_{i,k}$  can be replaced by  $Y_{i-k}$  with slightly different results. When the variance-covariance matrices that correspond to  $R_0$  and  $R_1$ , are called  $C_0$  and  $C_1$ , respectively, the resulting estimate for U becomes  $C_1C_0^{-1}$ .

Further estimates of U can be obtained by computation of the matrix R<sub>2</sub>.

$$
R_2 = 1_{n-1} \sum_{k=1}^{n} z_{k+2} z_k \tag{6}
$$

leading to the estimate  $U = R_2R_1^{-1}$ . This estimate can be obtained by the present computer program as well as the estimate  $C_2C_1^{-1}$ . In general,  $U = R_sR_{s-1}^{-1}$  or  $U = C_sC_{s-1}^{-1}$ , with  $s = 1, 2, 3, \ldots$   $s$ . For possible advantages of using estimates of U with  $s > 1$ , see Quenouille (1957).

#### End corrections

These are required before Eq. (4) can be applied. By defining the cyclical scheme with  $\underline{x}_{n+1} = \underline{x}_1$  and  $\underline{x}_{n+2} = \underline{x}_2$ , Eq. (4) can be maintained in the form as it was reported before. A visual appreciation of the graphical plot of  $Z_{i,k}$  may learn whether the application of a cyclical scheme is reasonable or not. In general, the following equations for the lagged correlation matrices should be preferred (Quenouille, 1957, p. 51):

n-s L:x. ,k ) I (n-s) k=l J L:xz - . k { n-s k= 1 J , (7)

with  $s = 1$  and  $s = 2$ . Either this end correction or that for the cyclical scheme can be obtained by the program.

#### EXTRACTION OF COMPONENTS FROM TRANSITION MATRIX

In its canonical form, the matrix U becomes:

$$
U = V \Lambda V^{-1}
$$
 (8).

The matrix  $\Lambda$  is a diagonal matrix with the eigenvalues of U along its diagonal. V consists of p columns  $x_i$  which are the eigenvectors of U. The subscript i indicates the eigenvalue  $\lambda_i$  to which  $\underline{v}_i$  corresponds. The  $\lambda_i$  are defined so that their magnitude decreases when i increases. The inverse of V will be written as T with p rows  $t_i$ .

Eq. (8) may also be written as

$$
U = \lambda_1 \underline{v}_1 \underline{t}_1' + \lambda_2 \underline{v}_2 \underline{t}_2' + \dots + \lambda_1 \underline{v}_1 \underline{t}_1' + \dots + \lambda_p \underline{v}_p \underline{t}_p'
$$
(9),  
or 
$$
U = \sum_{i=1}^{p} \lambda_i \underline{v}_i \underline{t}_i'
$$

The component  $U_i$  for root  $\lambda_i$  is defined by  $U = \lambda_i \underline{v_i t_i}$ .

p Hence  $U = \sum_{i=1}^{n} U_i$  which can be used to check the precision of the computations once all components U<sub>i</sub> have been computed.

Raising U to the power s results in

$$
U^s = \lambda_1^s \underline{v}_1 \underline{t}_1 + \lambda_2^s \underline{v}_2 \underline{t}_2 + \ldots + \lambda_{p-p-p}^s
$$
 (10).

The previous equations apply to both real and imaginary values for  $\lambda_i$ . When the largest root  $\lambda_1$  is real, U<sup>s</sup> will converge to the form  $\lambda_1^s \mathbf{y}_1 \mathbf{t}_1$ . It may also occur that U<sup>s</sup> converges to  $\lambda^s_1 \underline{v}_1 \underline{t}_1 + \lambda^s_2 \underline{v}_2 \underline{t}_2$  when  $\lambda_1$  and  $\lambda_2$  form a conjugate pair of complex roots with

$$
\lambda_1\,=\,\mu\text{+i}\;\text{w and}\;\;\lambda_2\,=\,\mu\text{-i}\;\text{w}
$$

Both possibilities will be considered .

If the dominant root is real, the elements of  $U^{s+1}$  can be divided by the elements of  $U^S$  and the elements of the resulting matrix will all be equal to  $\lambda_1$ , when convergence has been reached. In that case, U<sub>1</sub> is found from  $U_1 = U^S / \lambda_1^{S-1}$ , and  $\underline{v}_1$  and  $\underline{t}_1$  can be readily extracted from the matrix  $U^{s}/\lambda^{s}$ .  $U^{s}$  $U^S/\lambda^S_{1}$ .

When  $U_1$  is subtracted from  $U$ , raising of the difference  $U-U_1$ to a high power will yield  $\lambda_2$  when this is a real number. All components can be successively estimated, provided that the method is extended to account for the case of complex roots.

In the latter case, the coefficients of the vectors  $\underline{v}_2$  and  $\underline{t}_2$  are conjugate to those of  $\underline{v}_1$  and  $\underline{t}_1$ . The same applies to the elements of  $\overline{U}_1$  and  $U_2$  in this case. The sum  $U_1^+$   $U_2$  consists of real elements and will be written as  $U_{1,2}$ .

In order to determine  $U_{1, 2}$ ,  $\underline{v}_1$  and  $\underline{t}_1$ , use is made of Sylvester's theorem. When all roots are distinct, Sylvester's theorem for any polynomial of U is:

$$
P(U) = \sum_{i=1}^{p} P(\lambda_i) Z_0(\lambda_i)
$$
 (11),

where  $Z_0(\lambda_i)$  is the square matrix

$$
Z_0(\lambda_i) = \underset{j \neq i}{\pi} (\lambda_j I - U) \qquad \qquad \underset{j \neq i}{\pi} (\lambda_j - \lambda_i) \qquad (12).
$$

I represents the pxp unit matrix.

The equations (9) and (10) are special cases of (11) with  $Z_0(\lambda) = \underline{v}, \underline{t}$ . and  $P(U) = U$  and  $P(U) = U<sup>S</sup>$ , respectively.

When the roots of greatest modulus are  $\lambda_1 = \mu + \mathrm{i}\, \omega$  and  $\lambda_2 = \mu - i \omega$ , P(U) can be chosen as

$$
P(U) = U^{\rm s} P_0(U) \tag{13}
$$

with  $P_0(U) = (\lambda_1 I - U) (\lambda_2 I - U)$ .

 $P_0$ (U) is independent of s.

For large s:

$$
U^{s}P_{0}(U) = \lambda_{1}^{s}P_{0}(\lambda_{1})Z_{0}(\lambda_{1}) + \lambda_{1}^{s}P_{0}(\lambda_{2})Z_{0}(\lambda_{2}) \text{ or}
$$
  

$$
U^{s}(\lambda_{1}I - U) (\lambda_{2}I - U) = N \qquad (14),
$$

where N is the pxp null matrix.

As in the case for a real dominant root, this relationship applies to all elements of  $U^S$ . Hence, with Eq. (13), it is found for an element  $e_g$  of us that

$$
(\mu^2 + \omega^2) e_s - 2 \mu e_{s+1} + e_{s+2} = 0 \qquad (15a),
$$

where  $e_{s+1}$  and  $e_{s+2}$  refer to elements of  $U^{s+1}$  and  $U^{s+2}$  that take the same position as  $e_c$  in  $U^s$ . For another element indicated by f:

$$
(\mu^{2} + \omega^{2}) f_{s} - 2\mu f_{s+1} + f_{s+2} = 0
$$
 (15b).  
The modulus  $r = \sqrt{\mu^{2} + \omega^{2} \text{ or}}$   

$$
r = \sqrt{\frac{e_{s+1} f_{s+2} - f_{s+1} e_{s+2}}{e_{s+1} - f_{s} e_{s+1}}}
$$
 (16)

can be tested for convergence.

When convergence has been reached,  $\mu$  and w are solved by Eqs. (15a) and (15b}.

The component  $U_1$ , 2 is found as follows. When in Eq. (13),  $P_0(U)$  is put equal to  $P_0(U) = \lambda'_2 \tilde{I}$  - U, for large s:

$$
Z_0(\lambda_1) = U^s(\lambda_2 I - U)
$$
  

$$
\lambda_1^s(\lambda_2 - \lambda_1)
$$
 (17).

The elements of  $Z_0(\lambda_2)$  are the conjugates of those of  $Z_0(\lambda_1)$ . From  $Z_0(\lambda_1) = \underline{v_1 t_1}$  and  $Z_0(\lambda_2) = \underline{v_2 t_2}$ , it follows that the first rows of  $Z_0(\lambda_1)$  and  $Z_0(\lambda_2)$  can be used as estimates for  $\underline{t}_1$  and  $\underline{t}_2$ , respectively. The first columns of these matrices can be used to obtain corresponding estimates for  $\underline{v}_1$  and  $\underline{v}_2$  after the elements of these columns are divided by the first element. This method was followed by Quenouille (1957) and these estimates of  $\underline{t}'_1$ ,  $\underline{t}'_2$ ,  $\underline{v}_1$ , and  $\underline{v}_2$  will be referred to as "Quenouille's estimates".

In this computation, the value  $\lambda_1^s$  is readily computed by writing  $\lambda_1$  in its polar form:

$$
\lambda_1 = r(\cos\theta + i\sin\theta)
$$

with  $\theta$  = arctan  $\omega_{/\mu}$ .

Hence:  $\lambda_1^S = r^S(\cos s\theta + i\sin s\theta)$ .

The combined components  $U_{1, 2} = \lambda_1 Z_0(\lambda_1) + \lambda_2 Z_0(\lambda_2)$  are subtracted from U. When the difference is raised to a high power, it will converge either to a form determined by  $U_3$  when the dominant root is real, or to a form determined by  $U_{3,4}$  which designates the combined components for a pair of complex roots. It is defined that  $U_{i,i+1}$  refers to the combined components for the pair of complex roots  $\lambda_i$  and  $\lambda_{i+1}$ .

#### Method of programming used in the eigenvalue routine

The process of convergence for higher powers can be very slow when successive eigenvalues are approximately equal to one another. The following scheme of powering results in precise solutions for the eigenvalues in most instances .

From U, the following matrices are successively computed:<br> $u^2$ ,  $u^4$ ,  $u^8$ ,  $u^{16}$ ,  $u^{32}$ ,  $u^{64}$ ,  $u^{128}$ ,  $u^{256}$ ,  $u^{512}$ ,  $u^{1024}$ , ...... In consequence, very high powers of U can be reached within a relatively short time .

For each power U<sup>s</sup>, the matrices U<sup>s+1</sup>, U<sup>s+2</sup>, and U<sup>s+3</sup> are also computed. When e and f refer to the first two elements of the first rows of these matrices, the values  $p_1 = e_{s+1/2}$  and  $p_2 = e_{s+3/2}$  can be

computed. When convergence is satisfactory:

$$
\Delta p = \begin{vmatrix} p_1 - p_2 \end{vmatrix} < c_R,
$$

where  $c_R$  is a small positive constant that can be entered on the header card of the program (columns  $31-40$ ).

When  $p > c_p$ , values  $r_1$  and  $r_2$  can be computed as follows:

$$
r_1 = \sqrt{\frac{e_{s+1}f_{s+2} - f_{s+1}e_{s+2}}{e_{s}f_{s+1} - f_{s}e_{s+1}}}
$$
 (16a),

and  $r_2$  is the expression for  $r_1$  with s replaced by s+1.

When  $\Delta r = |r_1 - r_2| \leq c_1$ , convergence for the case of two complex roots is accepted.  $c_1$  can also be entered on the header card (columns 41-50). If no values are entered in columns 31 - 50 of the header card,  $c_{\text{p}}$  and  $c_{\text{r}}$  are put equal to .000005 and .0000005, respectively.

On the CDC 3100 computer, the exponent of decimal numbers should have a resultant between  $10^{-308}$  and  $10^{308}$ . In order to avoid overflow of the exponent, which may happen for very high powers of U, all elements of  $U^S$  are divided by the first element of  $U^S$  (e<sub>S</sub>) when e<sub>s</sub> > 150. Subsequent computations are corrected using the relationship

$$
(cU)^{s} = c^{s}U^{s},
$$

where c is a constant.

#### Standardized estimates of trend vectors and eigenvectors

The rows of the T-matrix  $(\underline{t}^{\prime}_{i})$  are referred to as trend vectors, and the columns of the V-matrix  $(y_i)$  are called the eigenvectors. In both cases of a real root and of a pair of complex roots, the trend vector and eigenvector are first estimated by putting the first coefficient of  $v_i$  equal to 1. In the case of a pair of complex roots, these estimates are printed and labelled "Quenouille's estimates".

When  $\lambda_i$  is real, the linear combination  $\mathbf{t}_i$  *z* is called the ith trend factor and the individual values of  $\underline{t_1}^2 z_k$  are the trend factor scores for  $t_i$ 'z.

Before they are printed out, the trend vector and the eigenvector are standardized by multiplication by  $1/_{\text{STF}}$  and STF, respectively. STF represents the standard deviation of the trend factor scores. The latter are also multiplied by  $1/\text{STF}$  before they are printed out and appear in the graphical plot of the program.

When  $\lambda_i$  and  $\lambda_{i+1}$  form a pair of complex roots, the Quenouille's estimates of the real and imaginary parts of the trend vector  $(\underline{t}_{iR} \text{ and } \underline{t}_{iI})$ are divided by STFR and STFI, respectively. The latter two standard deviations apply to the values of the "real trend factor scores"  $(\underline{t}_R^{\prime} \underline{z}_k)$  and the "imaginary trend factor scores"  $(\underbrace{\text{t z}}_{\text{R}})$ , respectively. Real and imaginary trend factor scores are listed and plotted using standard scale. The real and imaginary parts of the eigenvector are multiplied by 2xSTFR and - 2xSTFI, respectively.

When there are p variates, there are p patterns of trend factor scores which are shown graphically. The coefficients by which the individual elements describe these patterns are given by the coefficients of the eigenvectors .

In the case of complex roots, the elements describe the pattern of the real trend factor scores by the coefficients of the real part of the {s tandardized) eigenvector, a nd the pattern of the imaginary trend factor scores by those of the imaginary part of the eigenvector. Summarizing, it may be said that the variation pattern for the multivariate series  $Z_k$  is analysed in terms of the trend factors by using the following equation.

When q of the p eigenvalues are real, each observation  $\underline{z}_k$  is divided into

$$
\underline{z}_{k} = \underline{\Sigma} \underline{v}_{i} \underbrace{(t_{i} \underline{z}_{k})}_{q} + \Sigma \underbrace{\left[ \underline{v}_{jR} (t_{jR}^{'} \underline{z}_{k}) + \underline{v}_{jI} (t_{jI}^{'} \underline{z}_{k}) \right]}_{Z}
$$
(18),

 $\underline{v}_i$  = eigenvector for real root  $\lambda_i$  $z_k$  = column vector for observation k  $(L_2)$  = trend factor score for real root  $\lambda_i$  $Y_{iR}$  = real part of eigenvector for complex roots  $\lambda_j$  and  $\lambda_{j+1}$  (j labels pairs of complex roots while i goes from 1 to p)  $(\underline{t}_{R}^{\prime} \underline{z}_{k})$  = real trend factor score for complex roots  $\lambda_j$  and  $\lambda_{j+1}$  $v_{\text{int}}$  = imaginary part of eigenvector ( $\lambda_i$  and  $\lambda_{i+1}$ )

$$
(\underline{t}_{j1}^{\uparrow} \underline{z}_k) = \text{imaginary trend factor score } (\lambda_j \text{ and } \lambda_{j+1}),
$$

#### INTERPRETATION

Eq.  $(18)$  is equivalent to

$$
\underline{z}_{k} = V(T\underline{z}_{k}), \text{ because } T = V^{-1} \qquad (19).
$$

From Eq.  $(2)$ , it follows that

$$
\left.\begin{array}{c}\n\mathbf{z}_{k+1} = \mathbf{V} \Lambda (\mathbf{T} \mathbf{z}_k) + \mathbf{e}_{k+1} \\
\mathbf{z}_{k+s} = \mathbf{V} \Lambda^s (\mathbf{T} \mathbf{z}_k) + \mathbf{e}_{k+s}\n\end{array}\right\} \tag{20}
$$

When both sides of these equations are premultiplied by T, it follows that for each trend factor

$$
\frac{t_{i}z_{k+1}}{i k+s} = \lambda_{i} (\underline{t}_{i}z_{k}) + \underline{e}_{k+1}^{*}
$$
\n
$$
\frac{t_{i}z_{k+s}}{i k+s} = \lambda_{i}^{s} (\underline{t}_{i}z_{k}) + \underline{e}_{k+s}^{*}
$$
\n(21)

where the values of  $\underline{e}^*$  are random numbers. When the expression  $E(.)$ denotes 'expectation', it follows that

$$
E(\underline{t}_{i} \underline{z}_{k+1}) = \lambda_{i} (\underline{t}_{i} \underline{z}_{k})
$$
  
\n
$$
E(\underline{t}_{i} \underline{z}_{k+s}) = \lambda_{i}^{s} (\underline{t}_{i} \underline{z}_{k})
$$
\n(22).

These relationships hold also true when i refers to a complex root.

When  $\lambda_i$  is real, it represents the first serial correlation coefficient of a one-variate Markov scheme. As a check for the precision of  $\lambda_i$ , the first serial correlation coefficient for the series of  $t_{.z_k}$  can be computed.

The first trend factor  $\frac{1}{2}$  represents the linear combination of the p variates that, out of all possible linear combinations, has the strongest serial correlation or 'most' trend in its pattern of  $\pm \frac{z}{l-k}$  - values. When  $\lambda$ <sub>2</sub> is also real, the second trend factor represents the linear combination with most trend for a reduced system from which the effect of the first trend factor has been eliminated .

Linear combinations of the variates that result in a relatively smooth pattern may have physical significance . In geological multivariate series, the measured variates may have been controlled by physical agencies that were subject to a gradual change. Such controlling agencies may be linearly re lated to the first one or more trend factors.

The individual variates follow a trend factor with amplitudes given by the coefficients of the eigenvector.

It may not be possible to assign direct geological significance to the coefficients for the individual variates in the trend vectors and eigenvectors when approximate linear relationships between the variates do exist. For example, when there is such a relationship  $a'z_k \approx 0$  for all observations k, with  $\hat{a}$  being a row vector, then  $\hat{r}_1 z_k + c \hat{a} z_k$ , where c is an arbitrary constant, may have nearly the same variation pattern as  $\underline{t_1z_1}$ , but the coefficients of the new linear relationship may be quite different. Approximate linear relationships are likely to show up in the estimated coefficients of trend vectors and eigenvectors. As yet, no solution has been found to eliminate their effect.

Examples of geological series with a first trend factor of real root that may have physical significance are discussed by one of us (Agterberg, 1966).

For a trend factor of real root, the expectation  $E(\underline{t}, \underline{z}_1)$  decreases exponentially when s increases for all points  $k$ . Hence, the expectations  $E(\underline{y}_i, \underline{t}_i, \underline{z}_k)$  of all variates j also show an exponential decrease for increasing

When the roots form a complex pair, the following interpretations can be made. If

$$
\mu \pm i\omega = r(\cos \theta \pm i\sin \theta),
$$

$$
\underline{t}_{R}^{\prime} \underline{z}_{k} \pm \underline{t}_{L}^{\prime} \underline{z}_{k} = p_{k} \qquad \left[\begin{array}{c} \cos \psi_{k} \pm i \sin \psi_{k} \end{array}\right]
$$

and

$$
it follows \ that
$$

$$
E\left(\underbrace{t}_{R}^{\prime} \underbrace{z}_{k+s} \pm \underbrace{it}_{T}^{\prime} \underbrace{z}_{k+s}\right) = \left(\mu \pm i\omega\right)^{s} \left(\underbrace{t}_{R}^{\prime} \underbrace{z}_{k} \pm \underbrace{it}_{T}^{\prime} \underbrace{z}_{k}\right)
$$

results in :

$$
E\left(\underbrace{\text{t}_{R}^{2}}_{\text{T}_{K+s}}\right) = r^{s} p_{k} \cos(9s + \psi_{k})
$$
\n
$$
E\left(\underbrace{\text{t}_{Z}^{2}}_{\text{T}_{K+s}}\right) = r^{s} p_{k} \sin(9s + \psi_{k})
$$
\n(23).

The expressions for the expected real and imaginary parts of the trend factor are the same, except for a shift in phase angle of  $90^\circ$ . The expression  $r^{s}p_{k}$  cos( $\theta$ s +  $\psi_{k}$ ) consists of the parts  $r^{s}p_{k}$ , which reflects an exponential decrease that is different for each point  $\hat{k}$ , and a set of stationary oscillations

cos ( $\theta$ s +  $\psi_k$ ), with a phase given by  $\psi_k$  that is different for each point k, but angular frequency 9 that is independent of position along the series. The corresponding periodicity T is equal to  $T = 2\pi / \frac{1}{\theta}$ . It represents the number of sampling intervals over which an oscillation is completed.

When the eigenvectors  $\underline{v}_R \pm i \underline{v}_r$  are written as  $\underline{q}$  (cos  $\varphi \pm i \sin \varphi$ ), where q and  $\varphi$  are column vectors consisting of the elements  $q_i$  and  $\varphi$ <sub>i</sub> for the variates  $\overline{j}$ , the pattern which the variate j describes for the components  $U_{j,j+1}$  is

$$
z_{j,k+s} = r^s p_k q_j \cos(\theta s + \psi_k + \varphi_j) + i \sin(\theta s + \psi_k + \varphi_j) +
$$
  
+ 
$$
r^s p_k q_j \cos(\theta s + \psi_k + \varphi_j) - i \sin(\theta s + \psi_k + \varphi_j)
$$
  
= 
$$
2 r^s p_k q_j \cos(\theta s + \psi_k + \varphi_j)
$$
 (24).

This is the pattern of the real part of the trend factor

$$
r^{S} p_{k} \cos(\theta s + \psi_{k})
$$

with the following two additions:

- (1) a shift in phase angle equal to  $\varphi_i$
- (2) a factor of  $2q_j$  added to the amplitude.

#### Artificial example

The previous interpretation for an oscillatory constituent in lhe multivariate system is illustrated by the following example. In Table 1, a three-variate series is listed which was obtained as follows:

$$
x_{1,k} = \sin(10k - 10) \cdot + e_1 (0, 0.5)
$$
  
\n
$$
x_{2,k} = \sin(10k - 30) \cdot + e_2 (0, 0.5)
$$
  
\n
$$
x_{3,k} = \sin(10k - 60) \cdot + e_3 (0, 0.5) \text{ with } = 1, 2, \dots, 36.
$$

The random numbers  $e(0, 0.5)$  come from a normal distribution with zero mean and standard deviation equal to 0. 5 .

 $x_{i,k}$  describes a complete sine-curve that begins at k=1. A random normal residual was added to each of the 36 individual values which are 10° apart.  $x_{2,k}$  and  $x_{3,k}$  describe similar sine-curves but with shifts in phase angle of 20° and 50°, respectively.

#### TABLE 1

## Input listing for three-variate series of artificial example (AREX)

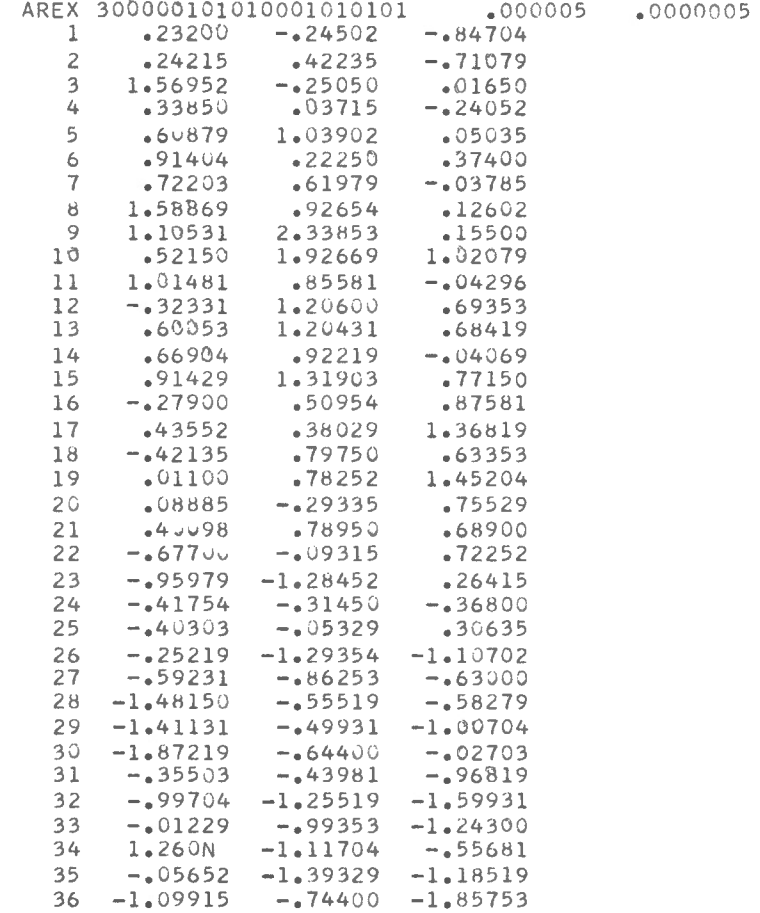

The purpose of the statistical analysis is to determine the periodicity of the system and the phase differences between the three variates.

The transition matrix as computed from  $R_0$  and  $R_1$  (cyclical scheme) is:

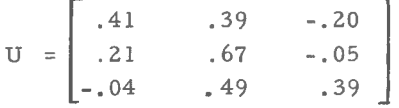

#### $-14-$

 $-15 -$ 

The first two eigenvalues of U appear to form a complex pair with

$$
\lambda_{1,2} = .665 \pm .084i
$$

It follows that  $r = .670$ , and  $\theta = .126$  (radians).

From  $T = 2\pi/\rho$ , it follows that the periodicity  $T = 49.9$ . This value is higher than the periodicity of 36 sampling intervals as signed to the series before the random residuals were added.

The Quenouille's estimates of  $\underline{t}_R$ ,  $\underline{t}_I$ ,  $\underline{v}_R$ , and  $\underline{v}_I$  are

$$
\mathbf{t}_{R} = \begin{bmatrix} .221 \\ .337 \\ -.150 \end{bmatrix}; \mathbf{t}_{I} = \begin{bmatrix} -.233 \\ -.152 \\ .242 \end{bmatrix}; \mathbf{v}_{R} = \begin{bmatrix} 1.000 \\ 1.735 \\ 2.048 \end{bmatrix}; \mathbf{x}_{I} = \begin{bmatrix} .000 \\ -.1.266 \\ -.286 \end{bmatrix}
$$

From  $y_R \pm iy_I$ , the vectors q and  $\varphi$  can be estimated

$$
\underline{q} = \begin{bmatrix} 1,000 \\ 2,147 \\ 3,514 \end{bmatrix} \text{ and } \underline{\phi} = \begin{bmatrix} .000 \\ -.630 \\ -.949 \end{bmatrix}
$$

where  $\varphi_i$  is reported in radians.

For the original series without random residuals the shift in phase angle of  $x_2$  and  $x_3$  with respect to  $x_1$  are 20° and 50°, respectively, or

$$
\mathfrak{L}_0 = \left[\begin{array}{c} .000 \\ -.349 \\ -.873 \end{array}\right]
$$

When U is estimated from R<sub>1</sub> and R<sub>2</sub>, the computed periodicity is T = 44.3 and

$$
\mathfrak{D}_2 = \begin{bmatrix} .000 \\ -.471 \\ -.895 \end{bmatrix}
$$

In evaluating the results obtained by the method discussed here, in general, two types of error will occur:

- (1) estimation errors due to the fact that the· series is not infinitely large;
- (2) errors inherent to the model that assumes a first order Markov scheme for the series, which, in most cases, is an approximation only.

#### Comparison to factor analysis

The linear model that is generally used in factor analysis (Harman, 1964, p. 16) is

> $z_1 = a_{11}F_1 + a_{12}F_2 + \dots + a_{1m}F_m + a_1U_1$  $z_2 = a_{21}F_1 + a_{22}F_2 + \cdots + a_{2m}F_m + a_2V_2$  $z_p = a_{p1}F_1 + a_{p2}F_2 + \dots + a_{pm}F_{m1} + a_{p1}F_{m2}$  $(25)$

where m $\leq p$ . Each variate  $z_i$  is expressed in terms of m common factors  $F_i$ and its unique factor  $U_j$ . The common factors are linear combinations of the p variates and have unity variance. Hence, they can be compared to the trend factors and the coefficients  $a_{ij}$  to the coefficients of the eigenvectors. In the method of Markov schemes there is no equivalent for the unique factors .

The coefficients  $a_{ji}$  and  $a_i$  in the factor model are computed from the correlation matrix  $R_0^{\prime}$  as follows. The unit values along the leading diagonal of R<sub>0</sub> are replaced by the communalities  $h_i^2 = 1 - a_i^2$ , which are estimated after making an assumption on the number of relevant factors present in the system  $(m)$ . The resulting modified correlation matrix R is divided into separate components similar to the components extracted from U in this paper. This leads to an initial factor matrix solution consisting of p x m elements, which is generally subjected to some rotation in order to make it possible to assign direct physical meaning to them common factors and the coefficients  $a_{ji}$ . Methods of factor analysis have been refined extensively. Similar refinements are not available for the method of Markov schemes.

The usefulness of the present method, which applies to series only, is twofold:

- ( 1) The first one or more trend factors may provide estimates of the linear combinations of the variates that show a relatively smooth variation pattern. The first trend factor represents the linear combination that has the largest first serial correlation coefficient that is possible .
- (2) When oscillatory constituents are present in the system, they may be computed and described in terms of the complex components. When more than one of the variates are subject to an oscillatory constituent but when there are shifts in phase angle between the variates, these properties of the system can be described by the present method as it was illustrated by the preceding analysis of an artificial example.

### APPLICATION TO QUENOUILLE'S PRACTICAL EXAMPLE (U, S, HOG SERIES)

Appendix I shows the input and part of the output obtained by the program for the practical examples discussed by Quenouille (1957, pp. 88-101). In the input, the five variates of Quenouille's Table 8. la are listed by year. In the graphical plots of the output, the 82 observations are coded 1-82. The fine columns of the input consist of transformed values for number of hogs  $(x_{1,k})$ , price of hogs  $(x_{2,k})$ , price of corn  $(x_{3,k})$ , supply of corn  $(x_{4,k})$ , and farm wage rate  $(x_{5,k})$ , respectively.

The computed values for the oscillatory constituent are close to those obtained by Quenouille who stated: "... this approach involves considerable computation with as many as five variates. While it may be possible to do this rapidly on an electronic computer, no programme was available for this purpose...".

The oscillatory constituent corresponds to the third and fourth eigenvalues. The oscillations can be seen in the graphical plots for the real and imaginary trend factor scores. A shift in phase angle of about T/4 or 90 ° as predicted by Eq. (23) between the two patterns seems to be present. In the graphical plots, the trend factor scores are shown as xes. Their five-point moving average is indicated by asterisks.

The listings for the example are followed by a listing of the computer program (Appendix II).

#### OPERATIONAL INSTRUCTIONS

The logical flow of the program is determined by a set of 10 indexes which are read from the header card of each data set. The indexes are summarized in the listing of the source program and in the flow chart (Fig, 1). The indexes 3, 5, 9, and 10 are 11 stopping" indexes, inasmuch as if any of them is zero, a problem is terminated at this point. ,

#### Input Formats

Each problem is defined by one header card which must be brought in from the card reader whether or not the data cards are on magnetic tape. Its format is as follows:

cols. 1-4 (R4) alpha-numeric identification; cols,  $5-6$  (I2) NVAR = number of variates per observation (maximum number allowed in present compilation is 8); cols. 7-26 (10I2) the 10 indexes in 10 2-col. fields;

cols. 27-30 not used;

- cols. 31-40 (FlO.O} value of tolerance for convergence in case of dominant real roots. If this field is left blank, a value of .000005 is assumed.
- cols. 41-50 (F10.0) value of tolerance for convergence in case of dominant pair of imaginary roots. If this field is left blank, a value of . 0000005 is assumed.

Columns 27-30 and 51-80 are not read and may be punched with any alpha-numeric information.

The data cards are formated as follows: (If magnetic tape is used, the records on tape must be in this card image format)

- cols. 1-4 (R4} any non-blank alpha-numeric identification, may differ from card to card;
- cols . 5-14, 15-24, 25-34, 35-44, 45-54, 55-64, 65-74 (7Fl0. l) values of the variates, in order, up to 7. In case 8 variates are used, a second card follows with F10. I in cols. 1-10.

For each observation, there are thus 2 cards (or card images on tape) if 8 variates are used, and 1 card (or card image) if 7 or less variates are used.

## $Concluding$  remarks

The program will accept up to 100 observations per problem, and up to 8 variates per observation. This restriction is imposed by the amount of memory core on the computer on which the program was compiled. For other computers, this may be changed by altering the dimension statements in the main program and all subroutines. It is noted that most doubly dimensioned variates are 9x9. This is because the matrix inversion subroutine used requires an extra row and extra column for scratch storage, and this must be allowed for in the dimension statements.

There is no limit on the number of problems that may be run simultaneously. Each problem is independent of all others and its flow is controlled by the information of the header card. When the input is from cards only, each individual job is followed by the same number of blank cards as there are cards per observation in that job. Therefore, if there are 8 variates per observation, so that each observation requires two cards, then two blank cards must follow that problem before the header card of the next problem. If there are 7 or less variates per observation, a problem is followed by a single blank card only. When the input data are from magnetic tape, each problem is separated by an end of file check.

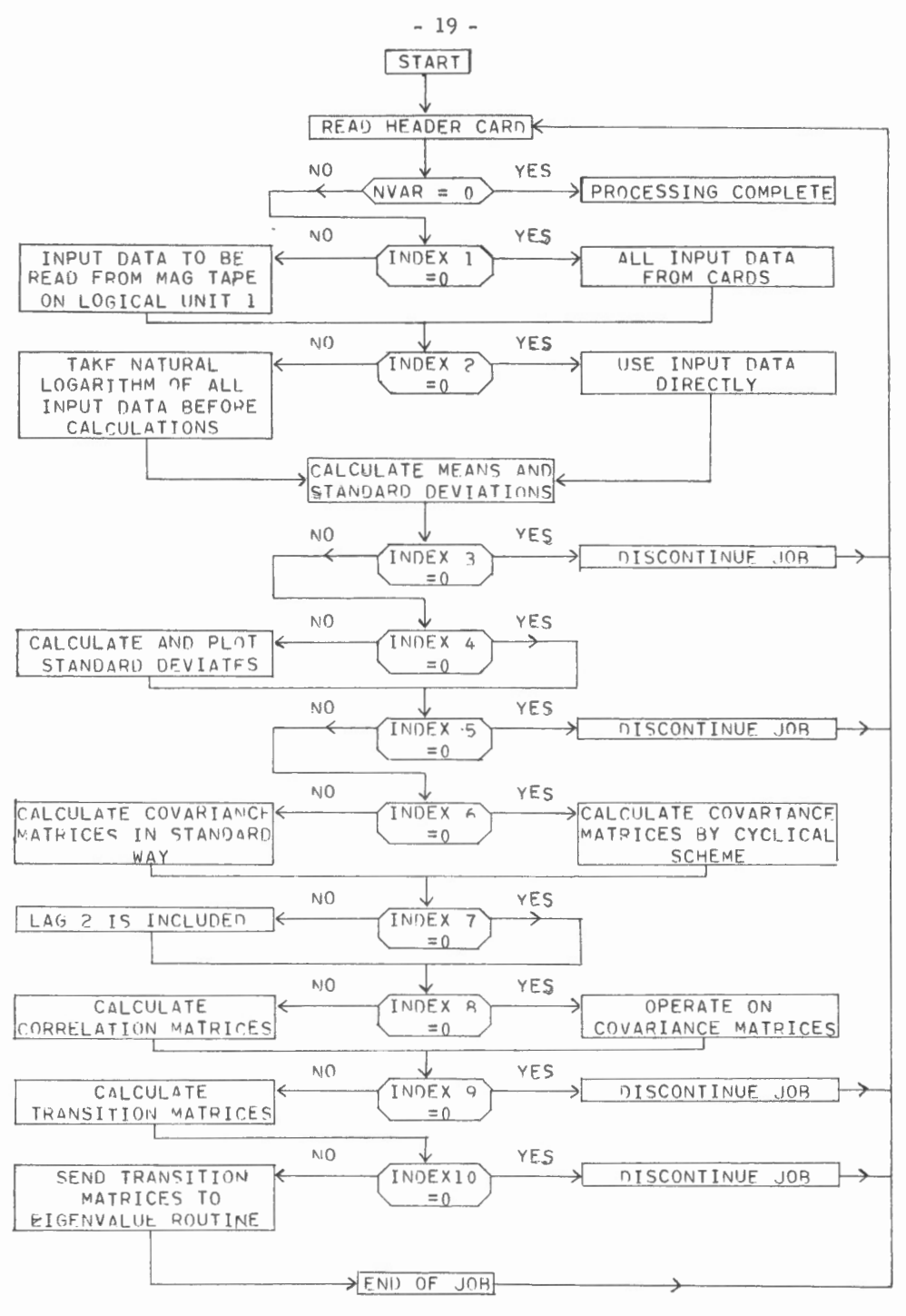

Flow chart for usage of the indexes. Figure 1.

In order to terminate processing at the end of a complete run, one final dummy header card is inserted which is actually a blank card. Therefore, when there are 8 variates per observation, a run is terminated when there are 3 blank cards following the last problem. When there are 7 or less variates, there are 2 blank cards at the end.

The input formats are controlled by format statement No. 1 for the header card, and No. 2 for the data cards. The input formats can be altered by changing these format cards in the main program.

In subroutine ROOT, 6 statements beyond statement 1540, the exponent of the first element of U<sup>S</sup> is compared to 150. This number was chosen because all decimal numbers in the matrices U<sup>s</sup>-U<sup>s+3</sup> must have a resultant between 10<sup>-308</sup> and 10<sup>308</sup> (see theoretical part). For other computers, a number different from 150 may be used.

In subroutine ROOT, 1 statement beyond statement 1590, the power s of U<sup>S</sup> is compared to 10,000. When  $s > 10,000$ , a job is discontinued. The purpose of this test is to safeguard the computer from unlimited powering when the structure of the matrix U would be such that U<sup>s</sup> will not converge .

It may be assumed that the results obtained by subroutine ROOT are numerically precise when the elements of the check sum matrix printed at the end of a problem solution are nearly equal to those of the original transition matrix (see theoretical part).

In the graphical plots of the output, the x-es represent the standard deviates, and the asterisks their 5-point moving average values, Values equal to or larger than 4 and equal to or less than -4 are plotted as 4 and -4, respectively.

#### REFERENCES

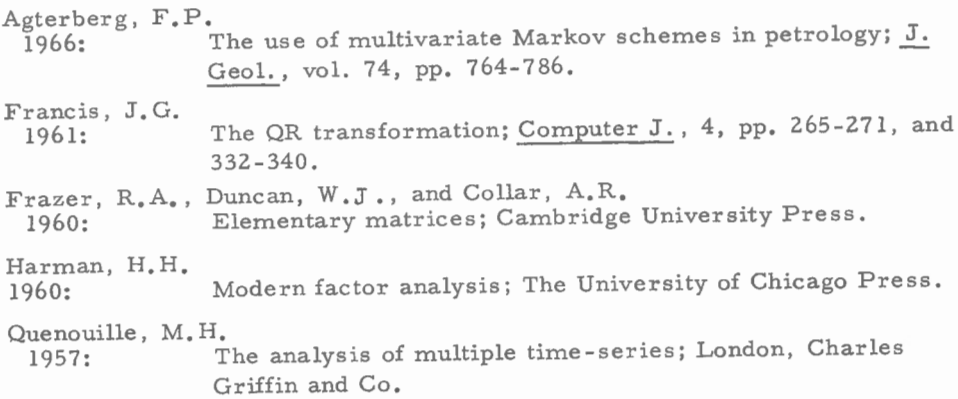

LISTING OF INPUT AND OUTPUT

 $\sim 10^{11}$ 

APPENDIX I

 $\epsilon$  $\label{eq:1} \frac{1}{2} \frac{1}{2} \sum_{i=1}^n \frac{1}{2} \sum_{j=1}^n \frac{1}{2} \sum_{j=1}^n \frac{1}{2} \sum_{j=1}^n \frac{1}{2} \sum_{j=1}^n \frac{1}{2} \sum_{j=1}^n \frac{1}{2} \sum_{j=1}^n \frac{1}{2} \sum_{j=1}^n \frac{1}{2} \sum_{j=1}^n \frac{1}{2} \sum_{j=1}^n \frac{1}{2} \sum_{j=1}^n \frac{1}{2} \sum_{j=1}^n \frac{1}{2} \sum_{j=1}$  $\mathcal{L}^{\text{max}}_{\text{max}}$  , where  $\mathcal{L}^{\text{max}}_{\text{max}}$  LISTING OF INPUT

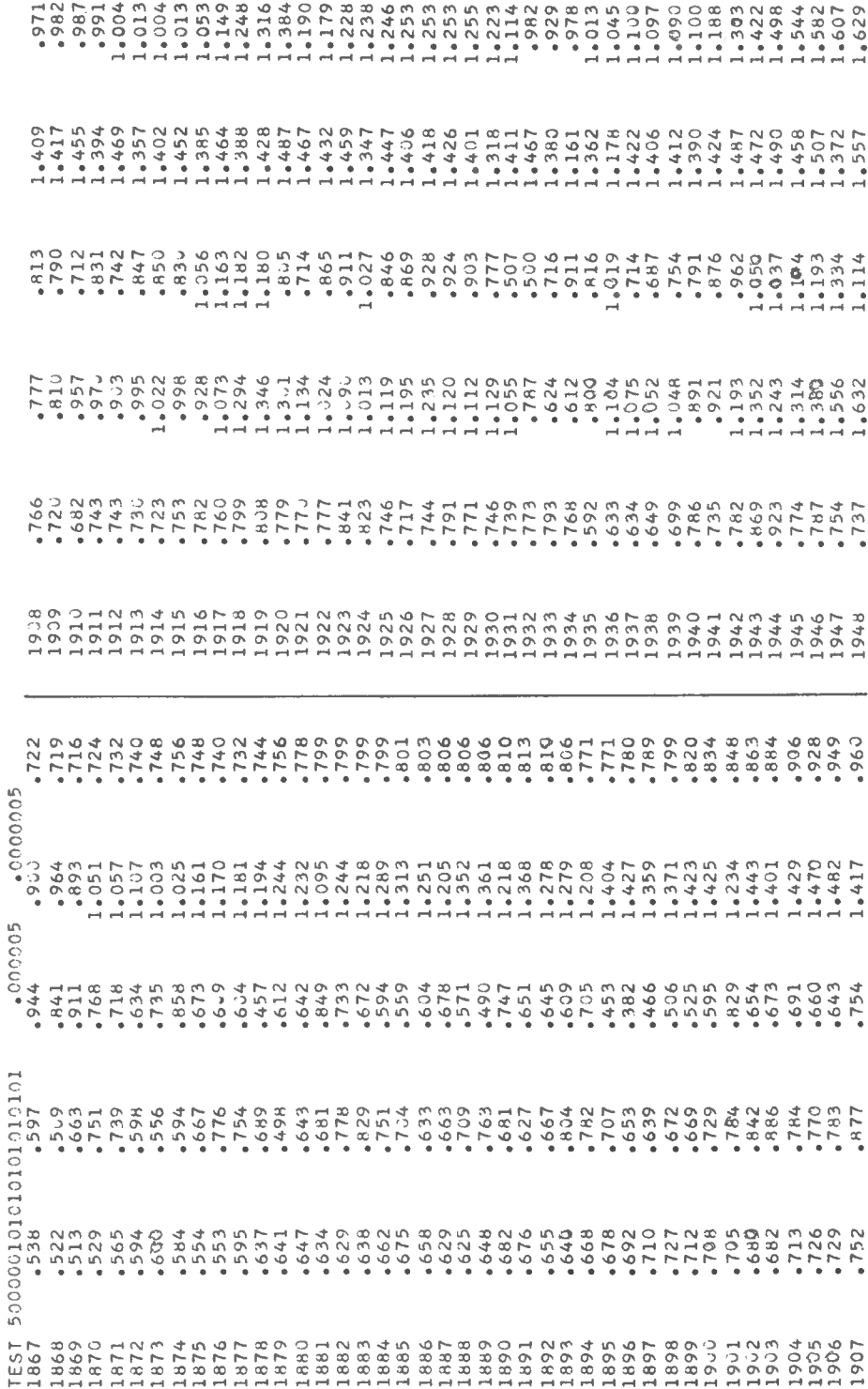

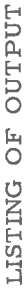

STATISTICAL CALCULATIONS, PROBLEM TEST

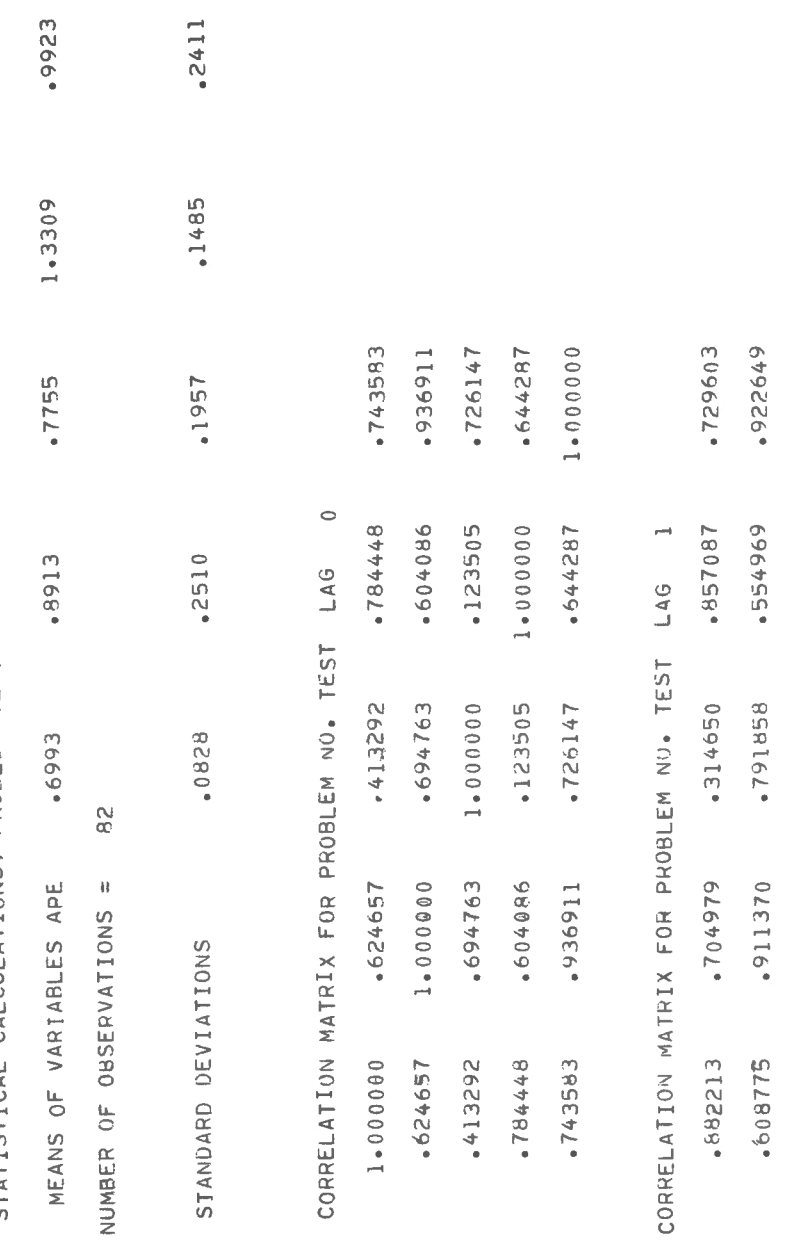

 $-24-$ 

ò,

 $.686003$  $*644681$ +6+586

180662. 262161.  $626532$ 

2+668L\* .266776  $-756500$ 

.584031  $.648000$ 

 $-481069$ .756952  $-770076$ 

.906962

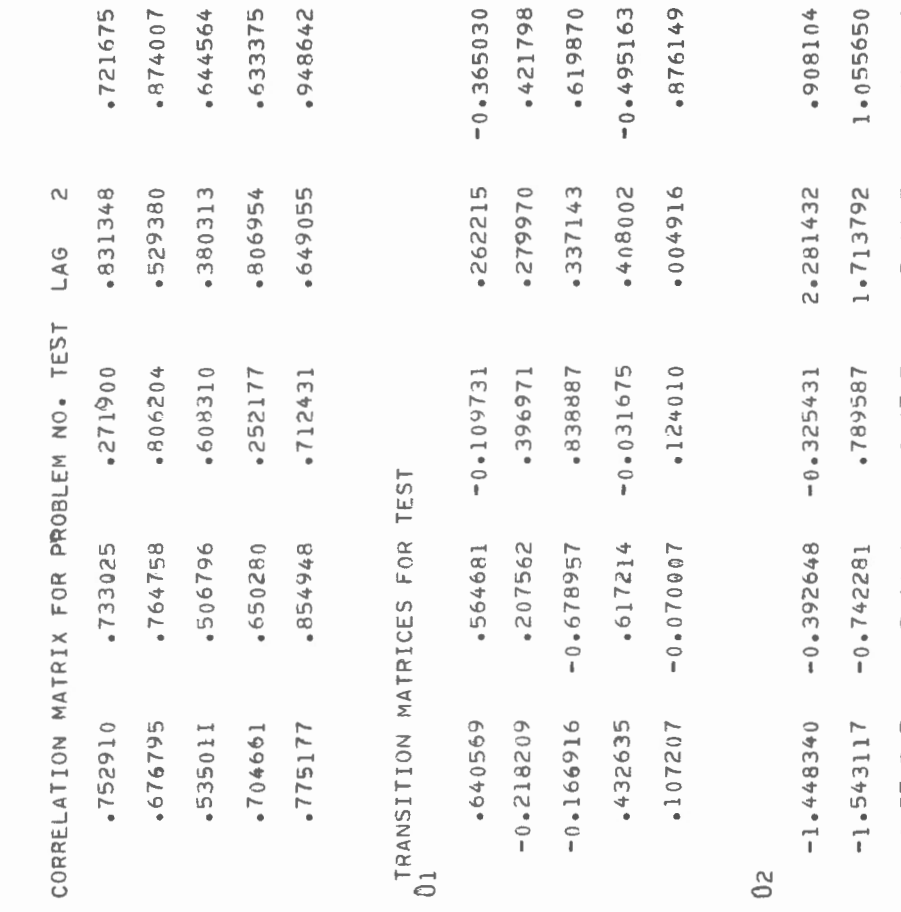

 $\mathbf{S}$ 

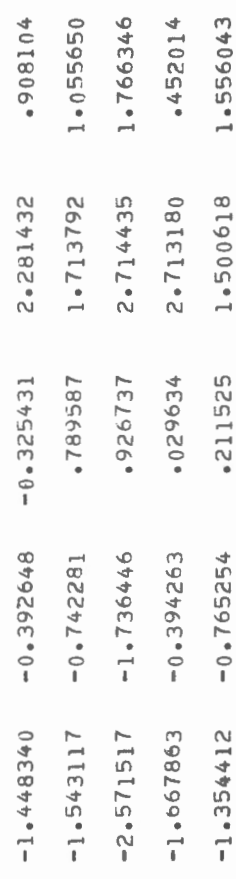

 $\sim$ 

REAL ROOT NO. 1 AFTER POWER 64 ROOT = 9.77927194E-01 TREND VECTOR = T(J) / STF<br>
2.44208E-01 2.08064E-01 3.42308E-01 4.17409E-01 4.04604E-02 EIGENVECTOR =  $V(I)$  \* STF 8.15445E-01 1.00248E 00 7.28816E-01 7.15428E-01 1.09198E 00

STANDARD DEVIATION OF RAW TREND FACTOR = STF 8.15444971E-01

COMPONENT =  $UC(I, J)$ 

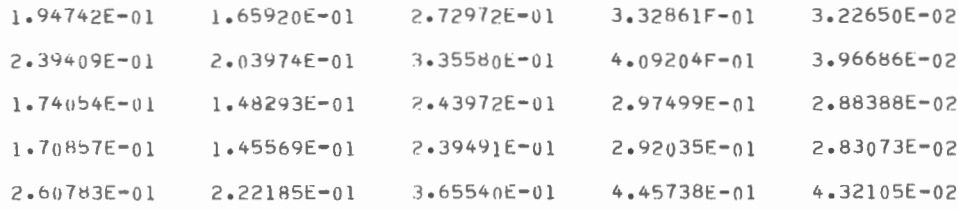

#### GRAPHICAL PLOT OF TREND FACTOR SCORES

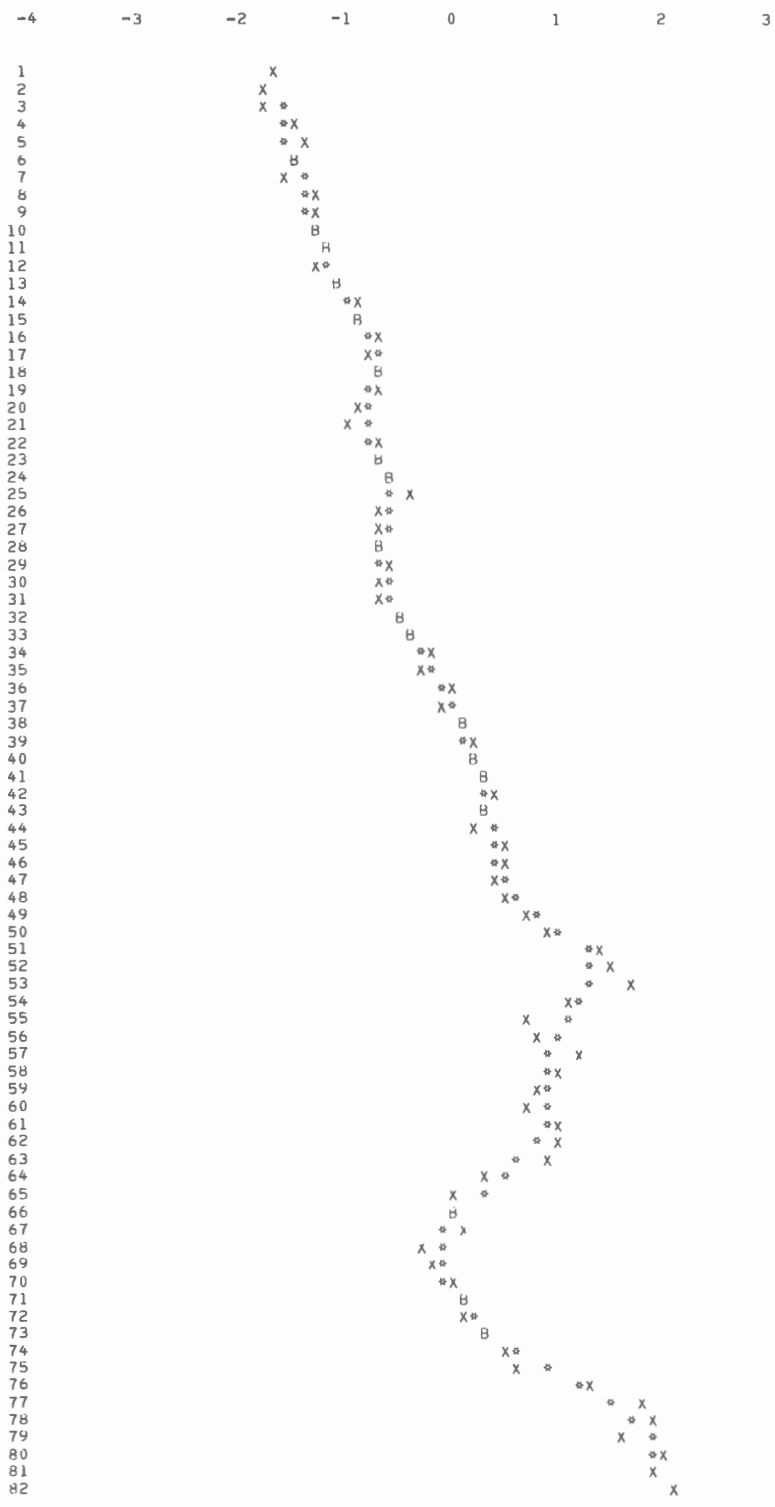

REAL ROOT NO. 2 AFTER POWER 128 ROOT = 8.06366539E-01 TREND VECTOR =  $T(J)$  / STF 1.44650E-01 8.87700E-01 9.90707E-01 1.52564E 00 -2.58374E 00

EIGENVECTOR =  $V(I)$  \* STF  $1.63361E-01$  -3.30014£-01 -1.00727E-01 1.91911F-01 -4.16578E-01

STANDARD DEVIATION OF RAW TREND FACTOR = STF 1.63361025E-01

COMPONENT =  $UC(I, J)$ 

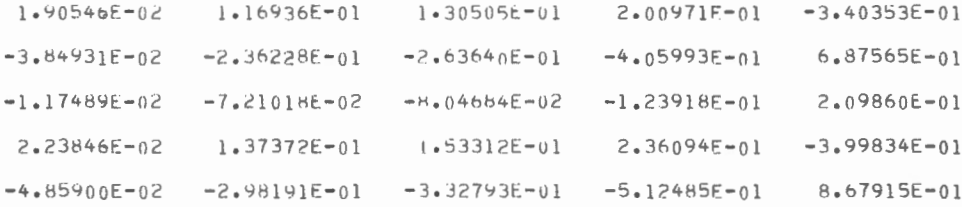

#### GRAPHICAL PLOT OF TREND FACTOR SCORES

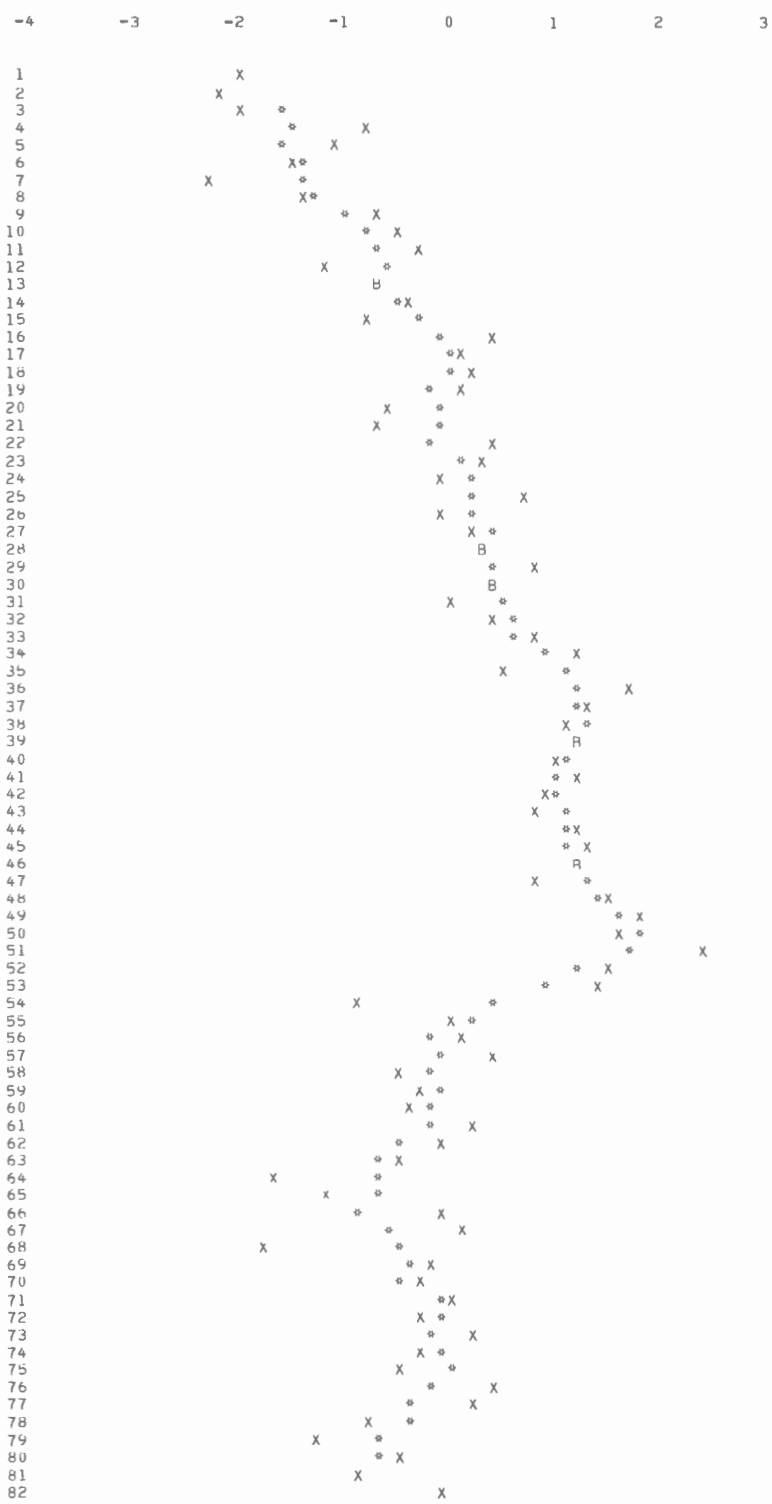

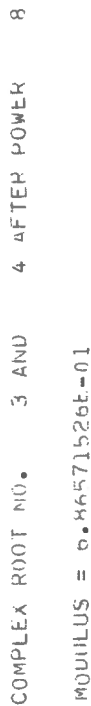

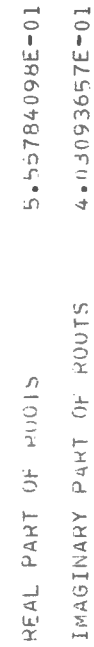

Z.24701E-01  $-2.06683E - 01$ PERIOUICITY IN NO UF SAMPLING INTERVALS = 1.00132790E 01 QUENOUILLESS ESTIMATE OF REAL PART OF TREND VECTORS  $-2.18788E - 01$  $-1.86157E - 01$ 3.048315-01

3.74814E-01 3.54784F-02 QUENOUILLES ESTIMATE OF IMAGINARY PART OF TREND VECTORS 3.346026-01  $-5.00868E = 01$  $-9.34187E - 02$ 

 $-2.08546E - 01$ 7.641885-01 QUENOUILLE®S FSTIMATE OF REAL PART OF EIGENVECTORS  $-1.10160E 00$  $-8.53683E - 01$ 1.00000E 00

8.10704E-02 1.71597F-01 QUENOUILLE®S FSTIMATE OF IMAGINARY PART OF EIGENVECTORS 5.76009E-01 -5.68941E-01  $\overline{\phantom{0}}$ 

2.24223518F-01 STANDARD DEVIATION FOR REAL PART

STANDARD DEVIATION FOR IMAGINARY PART

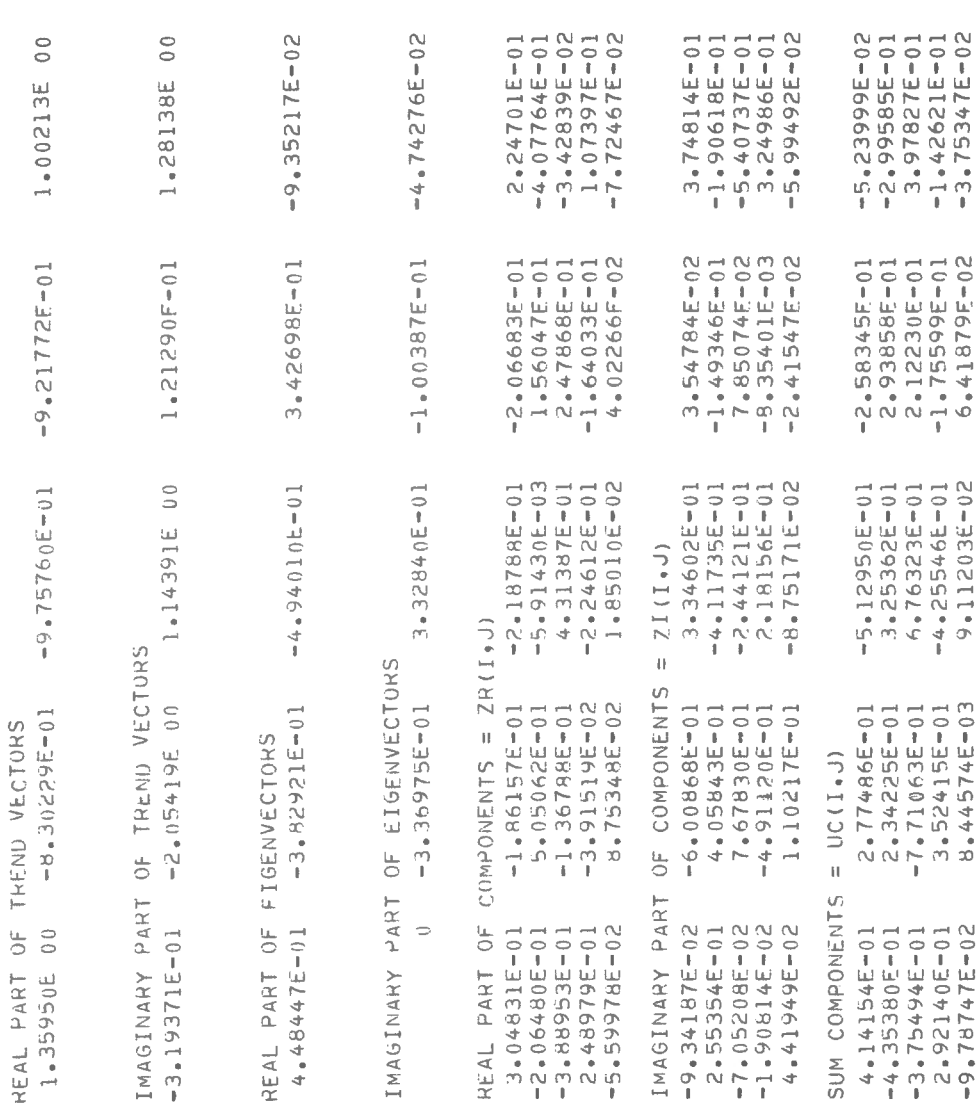

 $\overline{\phantom{a}}$ 

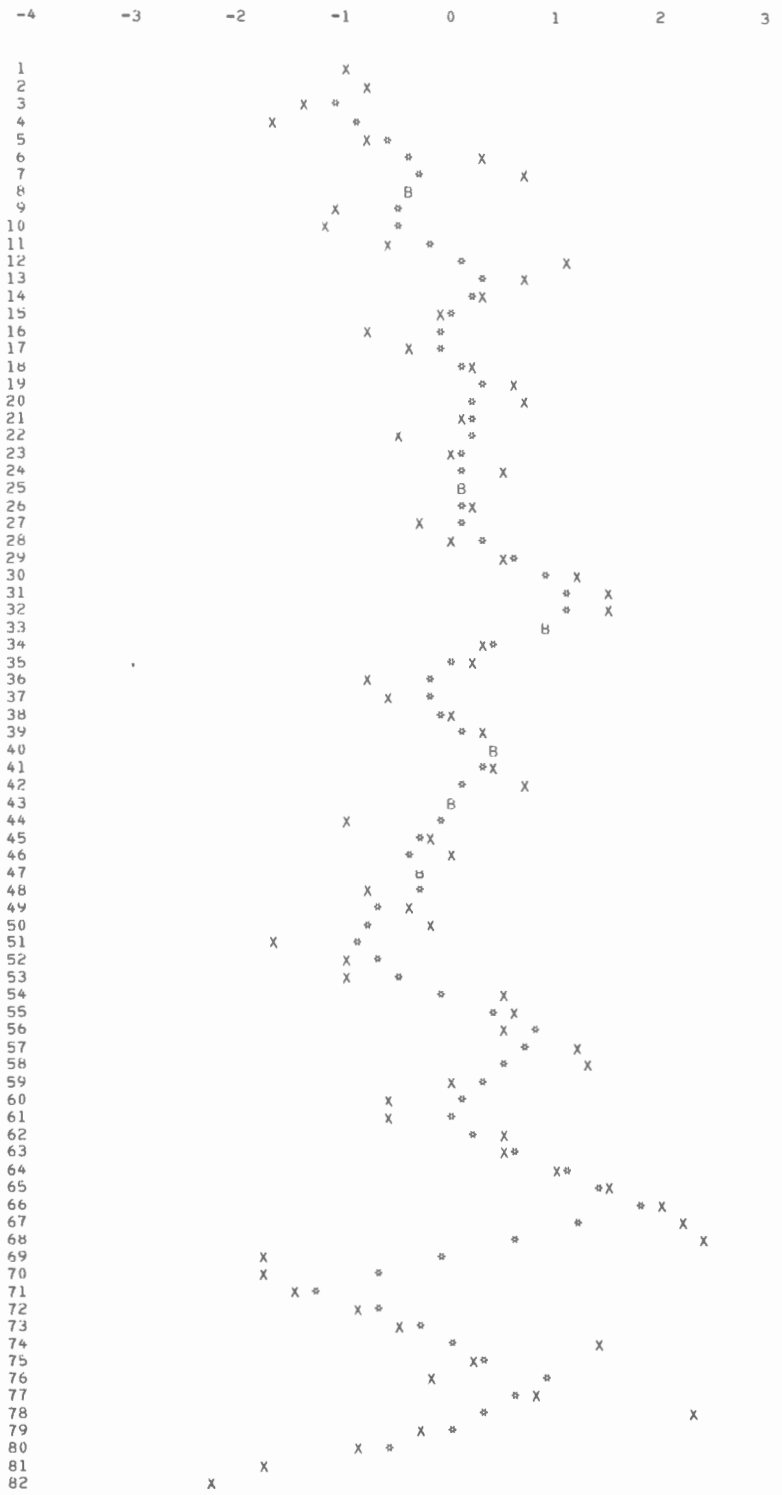

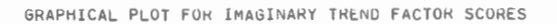

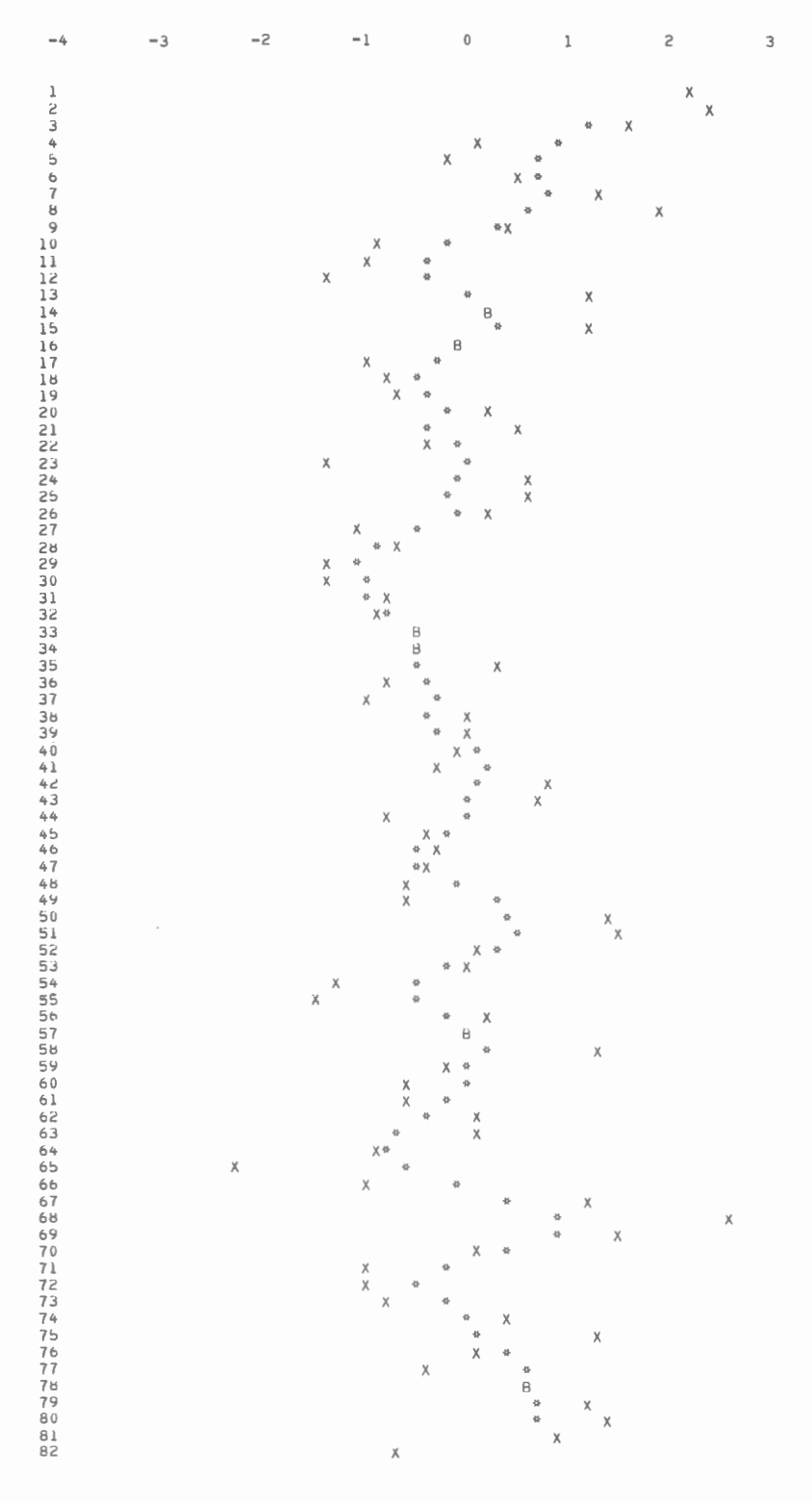

REAL RUOT NO. 5 AFTER POWER 1 ROOT = 7.53043066E-02 TREND VECTOR =  $T(J)$  / STF  $1.56759E 00$  5.39163E-01 -3.17851E-02 -1.64866E 00 -5.64223E-01 EIGENVECTOR =  $V(1)$  \* STF

 $1.06897E-01$   $1.37718E-01$   $3.91999E-01$   $-4.46820E-01$   $-6.02291E-02$ 

STANDARD DEVIATION OF RAW TREND FACTUR = STF 1.06896722E-01

COMPONENT =  $UC(I, J)$ 

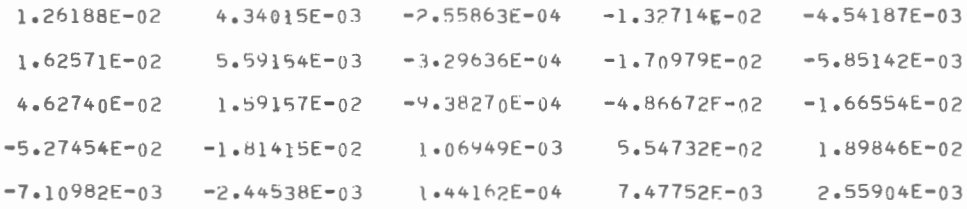

### GRAPHICAL PLOT OF TREND FACTOR SCORES

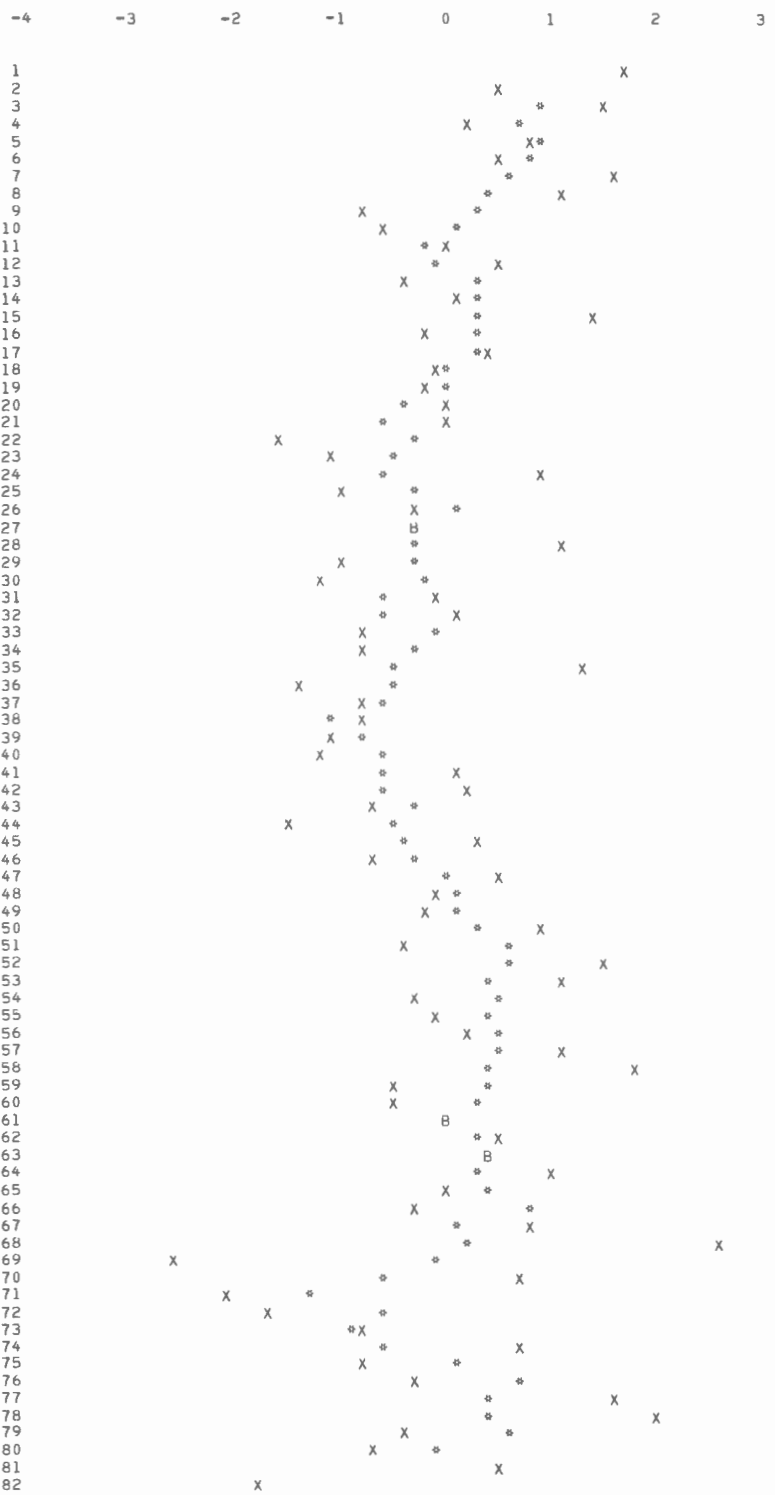

i,

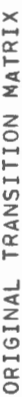

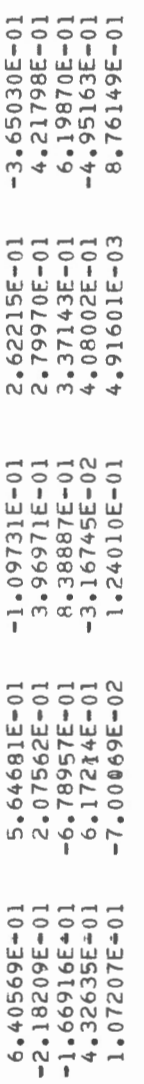

CHECK SUM MATRIX

 $\overline{\phantom{a}}$ 

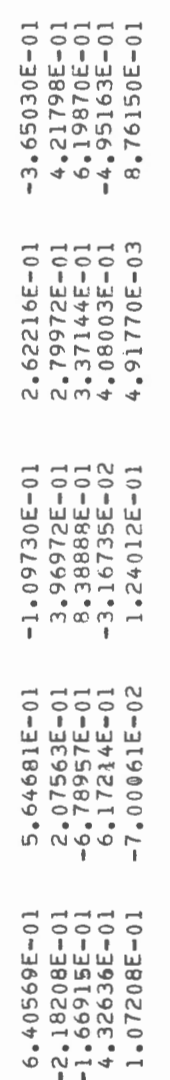

CHECK SUM MATPIX MINUS ORIGINAL TRANSITION MATRIX

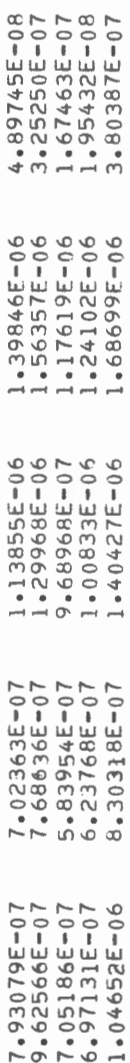

APPENDIX II

LISTING OF PROGRAM

 $\epsilon$ 

 $\sim 10^{11}$ 

 $\mathcal{L}^{\text{max}}_{\text{max}}$  and  $\mathcal{L}^{\text{max}}_{\text{max}}$ 

4 NOT ZERO, CALCULATE STANDARD DEVIATES, GRAPHICAL PLOTIONTIONAL) INDEX 4 NO T ZERO. CALCULATE STANDARD DEVIATES, GRAPHICAL PLOT(OPTIONALl INDEX 10 ZERO, DISCONTINUE THIS JOB, NOT ZERO, SEND TRANSITION MATRICES INDEX 10 ZERO,OISCONTINUE THIS JOB. NOT ZERO, SEND TRANSITION MATRICES AND INDEX 9 ZERO,DISCU NTI NU E THIS JOB. NOT ZERO, CALCULATE INVERSE AND ZERO, DISCONTINUE THIS JOB AFTER CALCULATION OF MEAN AND INDEX 3 ZERO.DISCON TINUE J OB AFTER CALCULATION OF MEAN AND 9 ZERO, DISCUNTINUE THIS JOB. NOT ZERO, CALCULATE INVERSE IN UE X 8 NOT ZERO. CALCULATE CORRELATION MATRICES. ZERO, USE ZERO, USE DIMENSION INDEX(10), X(100,8), XBAR(8), SD(8), SUM(8), SUM2(8), NOT ZERO. CALCULATE COVARIANCE MATRICES CO AND C1. IN DEX 6 NOT ZERO, CALCULATE COVARIANCE MATRICES CO AND Cl. Dit-AENSION INDEX<l OI• X(lQo,81.XBAR(81·SDUll• SUM(8), SUM2(8), 7 NOT ZERO. CALCULATE C2, LAG 2 INCLUDED (OPTIONAL) IN DEX 7 NOT ZERO. CALCULATE C2, LAG 2 INCLUDED (OPTIONAL) NOT ZERO, CONTINUE nEVlATION. NO T ZERO, CONTINUE 2 NOT ZERO. TAKE LOG, BASE E. ALL INPUT (OPTIONAL) INDEX 2 NOT ZERO. TAKE LOG, BASE E. ALL INPUT (OPTIONAL) SCHALYSIS OF MULTIVARIATE SERIES AND EIGENVALUE ROUTINE FOR 5 ZERO. DISCONTINUE THIS JOB. NOT ZERO, CONTINUE IN OEX 5 ZERO. DISCONTINUE THIS JOB. NOT ZERO, CONTINUE ANALYSIS OF MULTIVA RIA TE SERIES AND EIGENVALUE ROUTINE FOR ZERO. READ CARDS INDEX 1 NOT ZERO. RE AU TAPE UNIT 1. ZERO. READ CARDS c covo <9,9J .covo <9,9J .cov0 .cov0 .R\_0,940 .Cov2(9,9) .R\_0,991 (200) .R\_0,930 .Q\_0,92 8 NOT ZERO. CALCULATE CORRELATION MATRICES. ZERO, COVARIANCES BY CYCLICAL SCHEME COVARIANCES FOR FURTHER COMPUTATIONS ZERO, COVARIA NCES BY CYCLICAL SCHEME COVARIANCES FOR FURTHER COMPUTATIONS CSD1(8), SD2(8), SDN(8), SD2N(8), PF(8), XXXX(100) CSD1(8), SD2(8), SDN(8), SD2N(8), PF(8), XXXX(100) GEOLOGICAL SURVEY OF CANADA. F.P.AGTERRERG, GEOL OG ICAL SURVEY OF CANADA. DEPARTMENT OF MINES AND TECHNICAL SURVEYS DEPARTMENT OF MINES ANO TECHNICAL SURVEYS G.D.CAMERON, COMPUTER SCIENCES DIVISION, G.O.CAMERON, COMPUTER SCIENCES DIVISION, COMMON R1, R2• X, SN, IDENT, N , CR, CI COMMON R1, R2, X, SD, IDENT, N , CR, CI 1 NOT ZERO. READ TAPE UNIT 1. TO FIGENVALUE ROUTINE TO FIGENVALUE ROUTINE STANDARD DEVIATION. FRANSITION MATRICES 1NPUT MAY BE FROM CAROS OR MAG-TAPE TRA NSI TI ON MATRICES INPUT MAY BE FROM CARDS OR MAG-TAPE DIMENSION COVO (9,9) . RO (9,9) PUBLICATION OF OCTOBER 1966 PUBLICATION OF OCTORER 1966 INDEXES AS FOLLOW INDEXES A5 FOLLOW ASYMMETRICAL MATRICES ASYMMETRICAL MATRICES EQUIVALENCE(COVO•COVOI EQUIVALENCE (COVO, COVO) EQUIVALENCE (XBAR.PFI EQUIVALENCE (XBAR.PF) DI MENS ION COV0(9,91. EQUIVALENCE (RO. RO) EQUIVALENCE<RO• ROI F.P.AGTERRERG, PROGRAM C60431 PROGRAM C60431 PROGRAMMED BY PROGRAMMED BY l. o REAL LOGF REAL LOGF **INDEX** NDEX INDEX NDEX **INDEX** NDEX INDEX **INDEX NDEX**  $980 K7=1$  $I \ltimes I$  $KZ = 1$ ANO 980

c  $\circ$  $\circ$  $\circ$ c c c c c c c c c c c c c c c c c c c c c c c

```
PRINT 1540, IDENT<br>FORMAT(1H1, 35H STATISTICAL CALCULATIONS, PROBLEM , R4//)
                                                                                                                                                                                      RFAD(60,1) IDENT, NVAR, (INDEX(J), J = 1,10), CR, CI
                                                                                                                                                                                                                                                                                                                                                                                                                                                                                                                                                                                                                                                                                                  FORMAT(1H0.25HNUMBER OF OBSERVATIONS = .14//)
                                                                                                            6x, / F10.1READ(01,2)NAM .(X(IK,J),J=1,NVAR)
                                                                                                                                                                                                                                                                                                                                                           READ(60+2)NAM+(X(IK+J)+J=1+NVAR)
                                                                                                                                                                                                                                                                                                                                                                                                                                                                                                                                                                                                                                                              WRITE(61,103)(XBAR(I),I=1.NVAR)
                                                                                                                                                                                                                                                                                                                                                                                                                                                                                         SUN2 (J) = SUN2 (J) X + 1 (L) + + 2
                                                                                                                                                                                                       FORMAT(R4, 11I2, 4X, 2F10.0)<br>IF (NVAR) 1110, 1120, 1110
                                                                                                                                                                                                                                                                                                                                                                                              IF (INDEX(2)) 450, 470, 450
                                                                                                                                                                                                                                                                                                                                                                            IF (NAM.EQ.NULL) 100, 132
                                                                                                                                                                                                                                                                                                                                                                                                                                                                       SUM(J) = SUM(J) + X(IK, J)X(IK, J) = LOGF(X(IK, J))READ HEADER CARD
                                                                                                                                                                                                                                                                                                                      IF (K - 1) 132, 100, 132
                                                                                                                                                                                                                                           1110 IF(INDEX(1))30,31,30<br>30 IGO=1
                                                                                                                                                                                                                                                                                                                                                                                                                                                                                                                                                                                    FORMAT (R4, 7F10.1,
                                                                                                                                                                                                                                                                                                                                                                                                                 DO 580 J = 1.9 NVAR
                                                                                                                                                                                                                                                                                                                                                                                                                                                    DO 50 J = 1.7XAAR(I) = SUM(I)/IKGO TO (32,33),1GO
                                                                                                                                                                                                                                                                                                                                                                                                                                                                                                                                                                                                                                                                                 WRITE(61,104)IK
                                                                                                                                                                                                                                                                                                                                                                                                                                                                                                                                                                 DO 102 I=1, NVAR
                                                                                                                                                                                                                                                                                                                                                                                                                                                                                                                                                                                                                                                                                                                      DO 202 I=1, NVAR
                10 10 I = 1.8DO 20 I = 1,9
                                                                                        0020J = 1.9K = EOFCK(01)0.0 = (11) SIIIS
                                 SUM(I) = 0.0NULL=4R
                                                                                                                                                                                                                                                                                                                                                                                                                                                                                                              IK = IK + 1100 I K = I K - 1I GO=2
                                                                                                                                                                                                                                                                                                                                                                                                                                                    470 1
                                                                                                                                                                                                                                                                                                                                                                                                                 450 1
                                                                                                                                                                                                                                                                                \frac{2}{3}132
                                                                                                                                                                                                                                                                                                                                                                                                                                    580
                                                                                                                                                                                                                                                                                                                                                                                                                                                                                                                                                                                      \sim102
                                                                                                              \frac{1}{2}\frac{1}{3}104
                                                                                                                                                                                                                                                                                                                                                                                                                                                                                                                                                                                                                                            1540
                                                                                                                                                                                                                                                                                                                                                                                                                                                                                          \overline{50}\overline{10}\circ \circ \circ
```

```
4050 FORMAT(1H1 SZH GRAP-ICAL PLOT OF STANDARD DEVIATES FOR VARIABLE NO
                                                                                                                                                                                                                                                                                                                                                                                                                                                                                                                                                                                                                                                                                                                                                                                                                                                                                         C0V1(K*1) = (C0V1(K*1) - X(N*1)*X(1*K) - (15UM(K)-X(1*K)) * (5UM(1))1010 COV2(K, I) = (COV2(K, I) -X(N-1, I) * X(1, K) - X(N, I) * X(2, K) - (1
                                                                                                                                                                                                                                                                                                                                                                                                                                                                                                                                                                                                                                                                                                                                                                                                                                                                                                                                                                                                     C SUM(K) - X(1,K) - X(2,K)) * (SUM(I)-X(N-1,(1)-X(N+1)) /
                                                   , 8(F10.44, 2X)CONO (K = I ) = (CONO (K = I ) = (SUM (K ) * SUM (I ) / N) ) / (N-I )
Sh(I)=SQRTF(( SUM2(I)+ (SHM(I)**2/IK  ))/(IK-1))
                                                                                                                                                                                                                                                                                                                                                                                                                                                                                                                                                                                                                                                                                                                                                     C0V1(K+1) + X(J+1) * X(J1*K)C0V2(K*1) + X(J*1) * X(J2*K)CONO(K*I) = COVO(K*I) + X(J*I) * X(J*K)FORMAT (1H0,24H STANDARD DEVIATIONS
                                                                                                                                                                                                                                                                                                                                                                                                                                                                     CALCIILATE COVARIANCE MATRICES
                                                                                                                                                                                                             4060 XXXX(J) = (X(J, I) - xBAR(I))/SD(I)<br>WRITE(61,4050) I
                                                                                                                                     IF (INDEX(4)) 4070. 4080, 4070
                                                                                                                                                                                                                                                                                                                                                                                                                                                                                                                                                           6000 IF (INCEX(6)) 7000, 8000, 7000
                         WHITE(61,203)(SD(I),I=1,NVAR)
                                                                                                                                                                                                                                                                                                                                                                                                                                                                                                                                                                                                                                                                                                                                                                                                                                                                                                                                                 IF (INDEX(7)) 7010, 304, 7010
                                                                                                                                                                                                                                                                                                                                                                                                                                                                                                                                                                                                                                                                                                                                                                               IF (INDEX(7)) 5123, 303, 5123
                                                                                                                                                                                                                                                                                                                                                                                                                                                                                                                               IF(INDEX(5)) 6000, 980, 6000
                                                                                                                                                                                                                                                                                                                                                                                                                                                                                                                                                                                                                                                                                                                                                                                                                                                                                                                   C - X(N_{+}I) ) / (N-1) / (N-2)IF (INDEX(3)) 312, 480, 312
                                                                                                                                                                                                                                                                                                                                 4040 CALL GRPLOT(XXXX, N)
                                                                                                                                                                 4070 DO 4040 I = 1, NVAR
                                                                                                                                                                                                                                                                                                                                                                                                                                                                                                                                                                                                               100.304 I = 1.40VAR7000 DO 304 K = 1,1WAR
                                                                                                                                                                                           1004060 J = 1, N
                                                                                                                                                                                                                                                                                                                                                             4080 DO 302 I=1.NVAR
                                                                                                                                                                                                                                                                                                                                                                                         X(N+1, 1) = X(1, 1)302 X(N+2,1)=X(2,1)303 \text{ J} = 1 \cdot NC (N=2) /(N=3)C_V1(K*I) =5123 C0VZ(K, I) =J = J + IJ2 = J + 2C 13 //)
                                                                                                                                                                                                                                                                                                                                                                                                                                                                                                                                                                                                                                                                                                                                                                                                                                       CONTINUE
                                                                                                                                                                                                                                                                                                                                                                                                                                                                                                                                                                                                                                                                                                                                                                                                                                                                                                                                                                                                                                                               304 CONTINUE
                                                                                                           N = I K\overline{a}202
                                                                                                           312
                                                                                                                                                                                                                                                                                                                                                                                                                                                                                                                                                                                                                                                                                                                                                                                                                                       303
                                                   203\cup\circ
```

```
FORMAT(1H0+///+2X+41HCOVARIANCE (LAG 1) MATRIX FOR PROBLEM NO.+R4)<br>FORMAT(1H0+///+2X+41HCOVARIANCE (LAG 2) MATRIX FOR PROBLEM NO.+R4)<br>FORMAT(1H0+2X+22HMEANS OF VARIABLES ARE+8(F10+4+2X)//)
                                                  CALCHLATE COVARIANCE MATRICES BY CYCLICAL SCHEME
                                                                                                                                                                                                                                                                                                                                                                                                                                                                                                                                                            FORMAT (1H1,35H COVARIANCE MATRIX FOR PROBLEM NO., R4)
                                                                                                                                                                                                                                                                                                                                                                                                                                                                           C0VZ(K*I) = (C0VZ(K*I) - (SUM(K) * SUM(I) /NI) / (N-1)\begin{array}{lcl} \texttt{COVO} & (K \ast \mathbf{1}) & = & (\texttt{COVO} \, (K \ast \mathbf{1}) - (\texttt{SUM} \, (K) \ast \, \, \texttt{SUM} \, ( \mathbf{1}) & / \quad \texttt{(N)} \, ) & / \quad \texttt{(N-1)} \\ \texttt{COVI} & (K \ast \mathbf{1}) & = & (\texttt{COVI} \, (K \ast \mathbf{1}) - (\texttt{SUM} \, (K) \ast \, \, \texttt{SUM} \, ( \mathbf{1}) & / \quad \texttt{(N-1)} \, / \quad \texttt{(N-1)} \end{array}C0V1(K*I) + X(J*I) * X(J1*K)5143, 9303, 5143<br>COV2(K,I) + X(J,I) * X(J2,K)
                                                                                                                                                                                                                                                  C(1\vee 0 (K * I) = COV0(K * I) + X(J * I) * X(J * K)CALCULATE CORRELATION MATRICES
                                                                                                                                                                                                                                                                                                                                                                                                                                                                                                                                                                                                                   WPITE(61,307)(COV0(I,J),J=1,NVAR)
                                                                                                                                                                                                                                                                                                                                                                                                                                                                                                                                                                                                                                                                                                                                                                                                                 WRITE(61,9307)(COVI(1,9),91=1,0VAR)<br>IF(INDEX(7)) 9112, 9115, 9112
                                                                                                                                                                                                                                                                                                                                                                                                                                                                                                                                                                                                                                                                                                                                                                                                                                                                                                                                                                                                             WRITE(61,307)(COV2(1,J=1,NVAR)
                                                                                                                                                                                                                                                                                                                                                                                                                                                 IF (INDEX(7)) 9390, 9304, 9390
                                                                                                                                                                                                                                                                                                                                                                                                                                                                                                                                                                                                                                                                                                                                                                                                                                                                                                                                                                                                                                       IF (INDEX(8)) 501, 7787, 501
                                                                                                                                                                                                                                                                                                                                                                                                                                                                                                                                                                                                                                             F<sup>O</sup>HMAT(1H<sub>0</sub>, 10F<sub>12</sub>.6)
                                                                                                                                                                                                                                                                                                                                                                                                                                                                                                                                  wRITE(61,305) IDENT
                                                                                                                                                                                                                                                                                                                                                                                                                                                                                                                                                                                                                                                                                                                                                                                                                                                                                                                                                        WRITE(61,310) IDENT
                                                                                                                                 1009304 I = 1, NVAR<br>D09303 J = 1, NWHITE(61,308)IDENT
                                                                                                           Do 9304 K = 1.5 NVAR
                                                                                                                                                                                                                                                                                                                                                                                                                                                                                                                                                                                                                                                                                                                                                                                       DO 309 I=1, NVAR
                                                                                                                                                                                                                                                                                                                                                                                                                                                                                                                                                                                        DO 306 I=1, NVAR
                                                                                                                                                                                                                                                                                                                                                                                                                                                                                                                                                                                                                                                                                                                                                                                                                                                                                                                                                                                   DO 311 I=1.NVAR
                                                                                                                                                                                                                                                                                                         IF (INDEX(7))
                                                                                                                                                                                                                                                                               C0V1(K+I) =C0V2(K*I) =37 = 3 + 260 TO 7020
                                                                                                                                                                                                -1 = 1CONTINUE
                                                                                                                                                                                                                                                                                                                                                                CONTINUE
                                                                                                                                                                                                                                                                                                                                                                                                                                                                                                                                                                                                                                                                                                                                                                                                                                                                                                                                                                                                                                                                      NOX = 0311<br>9115<br>501 N
                                                                                                                                                                                                                                                                                                                                                              9303
                                                                                                                                                                                                                                                                                                                                                                                                                                                                                                                                  7020
                                                                                                                                                                                                                                                                                                                                                                                                                                                                                                                                                                                                                     306<br>307
                                                                                                                                                                                                                                                                                                                                                                                                                                                                                                                                                                                                                                                                                                                                                          103
                                                                                                                                                                                                                                                                                                                                                                                                                                                                                                     9304
                                                                                                                                                                                                                                                                                                                                                                                                                                                                                                                                                                                                                                                                                                        308
                                                                                                                                                                                                                                                                                                                                                                                                                                                                                                                                                                                                                                                                                                                              310309
                                                                                                                                                                                                                                                                                                                                                                                                                                                                                                                                                                                                                                                                                                                                                                                                                                                                                                                                                        9112
                                                                                                                                                                                                                                                                                                                                                                                                                                                                                                                                                              305A0005143
                                                                                                                                                                                                                                                                                                                                                                                                                                                                               9340
                                                                                                                                                                                                                                                                                                                                                                                                                                                                                                                                                                                                                                                                                                                                                                                                                                                                                                                            \circ\cup\cup
```

```
FORMATILITI SAN CORRELATION MATRIX FOR PRORIEM NO. .R4.6H LAG .13)
                                                                                           R4.
                                                                                                                                                                                                                                                                                                                                                                                                                                                                                                                                                                                                                                                                                                                                                                                                                      \ddot{\phantom{0}}1400 FORMAT(1H0,///,36H CORRELATION MATRIX FOR PROBLEM NO.
                                                                                                                                                                                                                                                                                                                                                                                                                                                                                                                                                                                                                                                                                                                                                                                                                                                                                   505 WRITE (61,307) (R1 (T,J),J=1,NVAR)
                                                                                                                                                                                                                                                                                                                                                                                                                                                                                                                                                                                                                                                                                                                                       WRITE(b),307)(RO(I,J),J=1,NVAR)
                                                                                                                                                                                                                                                                                                                                                                                                                                                                                                 w∺TTE(61.,307)(R0(I,J),J=1.NVAR)
                                                                                                                                                                                                                                                                                                                                                                                                                           TE (TNDEX (7) 1 6678, 503, 6678
                                                                                                                                                                                                                                                                                                                                                                                                                                                                                                                                                                                                                                                                                                                                                                                                                                                                                                         IF(INDFX(7)) 6687. 600 - 6687FrinnFx(7) 5036.5035.5036
                                             T = 1 T NIDE Y 1611 F 0.25, 50.26, 50.26R > (T_{\bullet}K) = C0V2(T_{\bullet}K) /DFW2PHINT 1400. IDENT, NOX
WRITF (61 ° EUS) IDENT • MOX
                                                                                                                                                                                                                                                                                                                                                                                                       R_1 (T _6 K) = COV1 (T _6 K) / DFN1
                                                                                                                                           こころ なんこく ニクーマン ファークリート
                                                                                                                                                                                                                                                                                                                                                                               R \cap (T \cdot K) = C \cap V \cap (T \cdot K) / DFNP \cap (I \cup K) = C \cap V \cap (I \cup K) /iiiin
                                                                                                                                                                                                                                                                                                                                                                                                                                                                                                                                                                                                                                             P1 ( T_A K) = COV1 ( T_A K) / DFN
                                                                                                                                                                                                                                                                                                                                                                                                                                                                                                                                                                                                                                                                                           Q \supseteq \{T_{a}K\} = \bigcap_{a} Q \cup \bigcap_{b} T_{a}KJ<br>U H Z コ Z コ Z コ Z コ Z コ J N T J J
                                                                                                                                                                                                               DFM1 = SD1 (K) *SDM (T)DFM = SD (1) *SD (K)
                                                                    nn an 1-1 anna 2
                                                                                                                                                                                                                                                                                                                                                                                                                                                                                                                                                 DO 5045 I=1.NVAR
                                                                                                                                                                                                                                                                                                                                                                                                                                                                                                                                                                         DO 5035 K=1 NVAR
                                                                                                                                                                                                                                                                                                                                                                                                                                                                                                                                                                                                                                                                                                                                                                                                                                                             DO 505 I=1.NVAR
                                                                                                                                                                                                                                                                                                                                                                                                                                                                                                                                                                                                                                                                                                                                                                                                                                     C_6H A_1A_2 A_3 A_1100 504 I=1. NVAR
                                                                                                                                                                                                                                                                                   DO 503 K=1-NVAR
                                                                                                                                                                                                                                                                                                         DEN=S() (T) #SD(K)
                                                                                                                                                                                                                                                                                                                                                                                                                                                                                                                       AN TO 5055
                                                                                                                                                                                                                                                                                                                                                                                                                                                                                                                                                                                                                                                                                                                 CONTINUE
                                                                                                                                                                                                                                       G027 CONTINUE
                                                                                                                                                                                                                                                                                                                                                                                                                                                                           CONTINUE
                                                                                                                                                                                                                                                                                                                                                                                                                                                                                                                                                                                                                                                                                                                                                               EARR NOV=1
                                                                                                                                                                                                                                                                                                                                                                                                                                                                             2 V 2
                       En 2
                                                                                                                                                                                                                                                                                                                                                                                                                             7787
                                                                                                                                                                                                                                                                                                                                                                                                                                                     66785 - 75026
                                                                                                                                                                                                                                                                                                                                                                                                                                                                                                                                                                                                                                                                                           503650255045
                                                                     5025
```

```
CALL XINVR(R1, NVAR, NVAR, DET, KZ, KZ)
                                                                                                                                                                                                                                                                                                                                                                                                                              603 FORMAT (1H1,21H INVERSE OF RO MATRIX)
                                                                                                                                                                                                                                                                                                                                                                                                                                                                                                                        FORMAT(///,21H INVERSE OF R1 MATRIX)
                                                                                                                                                                                                                                                                                                                                                                                                                                                                                                                                                              WRITE(61,307) (R1(I.J), J = 1,NVAR)
                                                    WRITE(61,307) (R2(I,J), J = 1,NVAR)
                                                                                                                                                                                                                                                                                                CALL XINVR(RO, NVAR, NVAR, DET, KZ, KZ)
                                                                                                                                                                                                                                                          CALCULATE TRANSITION MATRICE
                                                                                                                                                                                                                                                                                                                                                                                                                                                                    WRITE (61,307) (RO (1,J),WAR)
                                                                                                                                                                                                                                                                                                                                                                        1F(INDEX(7) (2984+ 2387+ 2384
                                                                                                                                                                                                                                                                                                                                                                                                                                                                                                                                                                                IF(INDEX(10)) 2183, 980, 2183
                                                                                                                                                                                                                                                                                                                                                                                                                                                                                                                                                                                                IF(INDEX(9)) 3183, 3184, 3183
                                                                                        IF(INDEX(8)) 2323, 1199, 2323
                                                                                                                                                                                  IF(INDEX(7)) 7132, 7123, 7132
                                                                                                                                                                                                                                                                                                                                                                                                                                                                                     IF(INDEX(7)) 7384, 7387, 7384
                                                                        IF (INDEX (9)) 4545, 980, 4545
                                                                                                                                                                                                                                                                                                                                                                                                                                                                                                                                                                                                                                                       X(I, J) = X(I, J) - XBAR(J)PRINT 1400, IDENT, NOX
                                                                                                                                                RO(I, J) = COVO(I, J)COVO (I, J) =R<sub>1</sub> (I, J)
                                                                                                                                                                  R1(1, J) = COVI(I, J)R2(I, J) = COV2(I, J)DO 4185 J = 1, NVAR
                                                                                                           DO 7123 I = 1, NVARDO 7123 J = 1.5 NVAR
                                                                                                                                                                                                                                                                                                                  DO 602 I=1, NVAR
                                                                                                                                                                                                                                                                                                                                    DO 602 J=1, NVAR
                                                                                                                                                                                                                                                                                                                                                                                                                                                 DO 604 I=1, NVAR
                                                                                                                                                                                                                                                                                                                                                                                                                                                                                                                                             DO 606 I=1, NVAR
                                                                                                                                                                                                                                                                                                                                                                                                                                                                                                                                                                                                                                                                                             004186 I = 1 W<br>004186 J = 1 WDO 4185 I = 1 \cdot NDO 506 I=1, NVAR
                                                                                                                                                                                                                                                                                                                                                                                                                                                                                                        WRITE(61,605)
                                                                                                                                                                                                                                                                                                                                                                                                             2387 WRITE(61,603)
                                                                                                                                                                                                                                                                                                                                                                                                                                                                                                                                                                                                                                                                          60 70 701
                                                                                                                                                                                                                       CONTINUE
NOX = 27132<br>7123
                                                                                                                                                                                                                                                                                                                                                                                                                                                                                                                                                                                                   2183
 6687
                                                        506
                                                                        600
                                                                                        4545
                                                                                                                                                                                    2323
                                                                                                                                                                                                                                                                                                                                                                                                                                                                                                                          605
                                                                                                                                                                                                                                                                                                                                                                                                                                                                                                                                                                606
                                                                                                                                                                                                                                                                                                                                                                                                                                                                                                                                                                                                                    3183
                                                                                                                                                                                                                                                                                                                                                                                                                                                                                                                                                                                                                                                                                              3184
                                                                                                             1199
                                                                                                                                                                                                                                                                                                                                                                                          2384
                                                                                                                                                                                                                                                                                                                                                                                                                                                                                                                                                                                7387
                                                                                                                                                                                                                                                                                                                                                                                                                                                                                                                                                                                                                                                          4185
                                                                                                                                                                                                                                                                                                                                                        602
                                                                                                                                                                                                                                                                                                                                                                                                                                                                     604
                                                                                                                                                                                                                                                                                                                                                                                                                                                                                                          7384
                                                                                                                                                                                                                                             \circ \circ \circ
```
FORMAT (1H1, 25H TRANSITION MATRICES FOR .R4, /3H U1) CALL XMULT (COVO, RO, COVI, NVAR, NVAR, NVAR) CALL XMULT ( R2+ R1+ COV2+ NVAR+ NVAR+ NVAR) FORMAT(1H1, 26H EIGENVALUE ROUTINE FOR U2//) FORMAT(1H1, 26H EIGENVALUE ROUTINE FOR U1//)  $X(I, J) = (X(I, J) - XBAR(J))$  \* SD(J) WRITE(61,307)(COVI(I,J),J=1,NVAR) WRITE(61,307)(COV2(I,J),J=1,WVAR) FORMAT (20H PROCESSING COMPLETE) IF(INDEX(7)) 9915, 980, 9915 CALL ROOT (COVI.NVAR) CALL ROOT (COV2, NVAR) FORMAT (1H0,//,3H U2) DO 703 I=1, NVAR WRITE(61,702)IDENT DO 705 I=1, NVAR WRITE(61, 3114) WRITE(61,3116) WRITE(59, 801) WRITE(61,704) GO TO 980 ST<sub>OP</sub> END 4186 701 702 3116 1120 704 705 3114  $703$ 9915  $B01$ 

SUBROUTINE XINVR (X, N, NN, DET, N1, N2) DIMENSION X(9,9),Y(9)  $\frac{1}{2}$  +  $\frac{2}{2}$  +  $\frac{1}{2}$  +  $\frac{2}{2}$  +  $\frac{1}{2}$  +  $\frac{2}{2}$  +  $\frac{1}{2}$  $X(N1, NK) = 1.0$  $N = (N - N) + 1$ DO 4 I=NS,N  $ICOUNTI$  $N5=N1+1$  $DET = 1 - 0$  $N$ K =  $N$  $N$ +  $\frac{1}{2}$  $\frac{1}{1}$ 

```
\circ12 WHITE(61,13)<br>13 FORMAT(37H ERROR IN XINV, MATRIX NEARLY SINGULAR)<br>5 CONTINUE
                                                                                                                                                                                                                                                                                                                                                                                                                                                                                                                                                                                                                    \overline{1}\tilde{\mathcal{L}}4//)
                                                                                                                                                                                                                                                                                                                                                                                                                                                                                                                                                                                                                      \tilde{\mathbf{r}}UIMENSION TF (100) +LINE (80)
                                                                                                                                                                                                                                                                                                                                                                                                                                                                                                                                              SURROUTINE GRPLOT (FF.WW)
                                                                                                                     IF (TT . LE. 0.0009) 12.5
                                                                                                                                                                                                                                                                 5 \times 12 + 12 = 50\simIF (1COUNT-NP) 10,10,11
                                                                                                                                                                                                                                                                                                                                                                                                                                                                                                                                                                                                                      B30 FORMAT (4X , 82H-4
                                                                                                                                                                                                                                                                                                                                                                                                                                                                                                                                                                                                                                                         00 1840 I = 1.NH
                                                                                                                                                                                                                                                                                                                                                                                                                                                                                                                                                                                                                                                                        Do 1850 J = 1.80I \text{colov}I = I \text{colov}I + IY(1) = X(N1, K) / T<br>T = \triangle BSF (Y(J))
                                                                                                                                                                                                                                                                                                                                                                                                                                                                                                                                                                                                    WHITE(61,1830)
                                                                                                                                                                                                                                                                                                                                                      7 \times (1 \cdot J) = X(.J) - (J)N \sim N = N - 2DO 8 J=N1.NK
                                                                                                                                                                                                                              DO 6 J=N2.NN
                                                                                                                                                                                                                                                                                                   DO 7 I=N1.NZ
                                                                                                                                                                                                                                                                                                                    JC = I + I<br>
J = NZ + NKUN PS J=N2, NN
                                                                                                                                                                                                                                                                                                                                                                                        X(N+J)=Y(1)DO 6 I=NS,N
X(I,WK) = 0 \bullet 0TT=X(I,W1)T = X (N1, N2)
                                 DET=DET * T
                                                                                                                                                                          CONTINUE
                                                                                                                                                                                                                                                j \in \{1, 1, 1\}N = N - 1RETURN
                                                                   K = J + 1END
                                                                                                                                                                                                                                                                                                                                                                                                                                                                                                                                                                                                                                          đ
  \ddot{4}\infty\overline{1}
```

```
15.6 = (15.12 + 15.12 + 15.12 + 15.112 + 15.121 + 15.1212 + 15.1212)IF(I.65E.3 .AND. I. .LE. NNM2) 1900. 1910
                                                                                                                                                                                                                                                                                                                                                                                                                      SURPOUTINE XMULT (X + Y + Z + M + N + K)
                                                                                                                                                                                                                                                                                                                                                                                                                                                                                                                                              7(1+L) + X(1+J) * Y(J+L)
                                                                                                                                                                                                                                                                                                                                                                                                                                      (666) Z * (666) A* (666) X NOISNENIQ
                                                                                                                                                                                                                                                          IF (INX .EQ. INZ) 1970, 1980
                                                                                                                                                                                 241 \cdot 141 \cdot 141 141 \cdot 141WRITE(61, 1990) I, LINE
                                                                                                                                                                                                                            IF(INZ) 151, 151, 1460
                                           IF(IMX = 91) 41,41.42INZ = IFG410.419.441.4IF(1NX) 51, 51.1860FORMAT (IH .I4,81RI)
              TFF = TF(I) * 10.<br>INX = TFF + 41.5
                                                                                                                     LIME(IMX) = 1AXLIME(IMX) = 1R9LINE(INZ) = 1R*I = 1 MJ = 1, K
                                                                                                                                                                                                                                                                                                                                                                                                                                                                                                   = 1, K
                                                                                                                                                                                                                                                                                                                                                                                                                                                                                                                  = 1.9 M= 1 \cdot N0 \cap 10 J = 1<sup>*</sup><br>Z(1, J) = 0.01850 1NE(J) = 1RGO TO 1860
                                                                                                                                                                                                              GO TO 1960
                                                                                                                                                                                                                                                                                          60 TO 1910
                                                                                                                                                                                                                                                                                                                                                                                                                                                                                                                                                  \overline{\mathbf{u}}\overline{\phantom{a}}I N X = 81ImZ = 81\overline{\phantom{a}}CONTINUE
                                                                                                       I \wedge X = 1I \omega Z = 100 20<br>00 20
                                                                                                                                                                                                                                                                                                                                                                    RETURN
                                                                                                                                                                                                                                                                                                                                                                                                                                                                                                                                              Z(1+L)RETURN
                                                                                                                                                                                                                                                                                                                                                                                                                                                    DO 10
                                                                                                                                                                                                                                                                                                                                                                                                                                                                                                                               00 20
                                                                                                                                                                                                                                                                                                                                                                                    END
                                                                                                                                                                                                                                                                                                                                                                                                                                                                                                                                                                           END
                                                                                                                                                                                                                                                                                                         1980
                                                                                                                                                                                                                                                            1960
                                                                                        \frac{1}{2}142
                                                                                                                                                                                                                                                                                                                                                      1840
                                                                                                                                                                                                                                                                                                                                                                                                                                                                                  \frac{1}{2}1860
                                                                                                                                                                                                                               1411511990
                                                                                                                                                                                                                                                                                                                                                                                                                                                                                                                                              \frac{0}{2}421900
                                                                                                                                                                                                                                                                           1970
```

```
VR(8), VI(8), TFR(100)
                                                                                                                                                                                                                                                                 DIMENSION X(100+8) + SD(8) + T(8) + V(8) + TF(100) + UC(9+9)
                                                                                                                                                                                                                                                                                                                                            DIMENSION PVR( 8), PVI( 8), PTVR( 8), PTVI( 8)
                                                                                                                                                                                                                                       0 IMENSION B(9,9), C(9,9), C(9,9), ACTENSINE
                                                                                                                                                                                                                                                                                                                                                                                                                            .AND. CI . EQ. .0 1700, 1710
                                                     F.P.AGTERRERG, GEOLOGICAL SURVEY OF CANADA,
                                                                                                                               OFPARTMENT OF MINES AND TECHNICAL SURVEYS
                                                                                                                                                                                                                                                                                                                                                                                                                                                                                                                                                          FORMAT(1H0, 5H CR = k11.44, 5H CI = k11.4S.O.CAMERON, COMPUTER SCIENCES DIVISION.
                                                                                                                                                                                                                                                                                                                                                                                                                                                                                                                                                                                                                                                                                                                                                                                                                                                                                                                                 11 = 4.3429444819 * 10.6 F (ABSF (JU (1, 1)))
                                                                                                                                                                                                            COMMON B, C, X, SD, IDENT, NN, CR, CI
                                                                                                                                                                                                                                                                                                                                                                       OIMENSION UORIG( 9, 9), CSUM( 9, 9)
                                                                                                                                                                                                                                                                                                                                                                                                                                                                                                                                                                                                                                                                                                                                                                                                                                                                                                                                                                                 IF (ABSF (U11) .GE. 150.) 1730, 1750
                                                                                                                                                                                                                                                                                        YZR(9,9),ZI(9,9),ZR(9,9)
                                                                                                                                                                                                                                                                                                                                                                                                                                                                                                                                                                                                                                                                                                                                                                                                                                                     N, N, NCALL XMULT (C, A, D, N, N, N)
                                                                                                                                                                                                                                                                                                                                                                                                                                                                                                                                                                                                                                                                                                                                                                                                                                                                            CALL XMULT (B, A, C, N, N, N)
                                                                                                                                                          PUBLICATION OF OCTOBER 1966
                                                                                                                                                                                                                                                                                                                                                                                                                                                                                                                                                                                                                                                                                                                                                                                                                                                                                                                                                                                                            WAITE(61,1740) M. U(1,1)
                                                                                                                                                                                   EQUIVALENCE (TF,VP,TFI)
                                                                                                                                                                                                                                                                                                                           .
                                                                                                                                                                                                                                                                                                                                                                                                                                                                                                                               1710 WRITE(61,1715) CR, CI
                                                                                                                                                                                                                                                                                                                                                                                                                                                                                                                                                                                                                                                                                                                                                                                                                                                                                                                                                          U111B5 = A85F(U1111)SUBROUTINE ROOT (U,N)
                                                                                                                                                                                                                                                                                                                                                                                                                                                                                                                                                                                                                                                                                                                                                                                                                                                     CALL XMULT(U, A, B,
                                                                                                                                                                                                                                                                                                                   DIMENSION TFI(100)
                                                                                                                                                                                                                                                                                                                                                                                                                                                                                                                                                                                                                                                                                          1760 UORIG(I,J) = U(I,J)
                                                                                                                                                                                                                                                                                                                                                                                                                                                                                                                                                                                                          DO 1760 I = 1 \cdot NDO 1760 J = 1,N
                                                                                                                                                                                                                                                                                                                                                                                                                                                                                                                                                                                                                                                                                                                                                                       DO 1280 I = l_{\bullet}Nno 1280 J = 1, N
                                                                                                                                                                                                                                                                                                                                                                                                                                                                                                                                                                                                                                                                                                                                                                                                                          (7.1280 A15) = 11(1.11)CSUM(I, J) = 0.IF (CR \bullet EQ \bullet 0
                            PROGRAMMED BY
                                                                                                                                                                                                                                                                                                                                                                                                                                                                              CI = .0000005CR = 00000560 70 1710
                                                                                                                                                                                                                                                                                          DIMENSION
                                                                                                                                                                                                                                                                                                                                                                                               REAL LOGF
                                                                                                                                                                                                                                                                                                                                                                                                                                                                                                                                                                                                                                                                                                                                              \cos \theta = 1\begin{array}{c}\n1 \\
1 \\
1\n\end{array}M = 11730
                                                                                                                                                                                                                                                                                                                                                                                                                                                                                                                                                          1715
                                                                                                                                                                                                                                                                                                                                                                                                                                                     1700
                                                                                                                                                                                                                                                                                                                                                                                                                                                                                                                                                                                                                                                                                                                                                                                                                                                   1540
```
000000

```
1740 FORMAT (1H0, 12H AFTER POWER, 15,37H ALL ELEMENTS ARE DIVIDED RY A(
                                                                                                                                                                                                                                                                                                                                                                                                                580 FORMAT(1H1,14H RÉAL ROOT NO., 15, 12H AFTER POWER, 15, 10X
                  C1+1) = + E15+8)<br>C0 + EXPF(U11 / (*342944819 + M))
                                                                                                                                                                      * COSQ)
                                                                                                                                                                                       / (U1185 * COCU)
                                                                                                                                                                                                                                                                                                                                                                                                                                                                                                                                                                                                                        00 1770 = 1.4<br>Osum(1.4) = 0.4<br>Osum(1.4) = 0.5<br>Osum(1.4) = 0.4(111185 * CO)CALCIILATE REAL COMPONENT
                                                                                                                                                                                                                                                                                                     IF (QR = CR) 1090*1050*105000 * 30×30 / (1,41) / 42×30
                                                                                                                                                                    (1)11B5/ 01185
                                                                                                                                                                                                                                                                                                                                                                                             WRITE(61,590) L, M, R2
                                                                                                                                                                                                                                                                                                                                                                                                                                                                                                           V(I) = D(I_1, 1) / D(I_2)R1 = B(1,1) / U(1,1)T(J) = 0(1, J) / R2M3R2 = D(1, 1) / C(1, 1)R^{2M} as R = R as (M+3)R7M2 = R2 ** (M+2)QR = ABSF (R1 - R2)C 6H400T = 15.8U(T, J) = U(T, J)COCU = CO5Q * CO
                                                                                                                                                                                      D(T, J) = D(T, J)B(T, J) = B(T, J)<br>
B(T, J) = C(T, J)Do 7128 I = 1,N<br>Do 7128 J = 1,N
                                                                                                                                                                                                                                                                                                                                                                                                                                                                                                                                                                                                       1,0 1770 I = 1007700 K = 1.4NDO 800 K = 1*NN00 540 J = 1,N
                                                       CCSQ = CO * CO0050I = 1 MCONTINUE<br>
00560 I = 1, N00 560 J = 1 MDo 800 J = 1,N
                                                                                                                                                                                                                                                                                                                                                                            1090 R2 = R2 * CO
                                                                                                                                                                                                                                                                                                                                                                                                                                                                                                                                                                                                                                                                               TF(K) = 0.540
                                                                                                                                                                                       7128<br>1750
                                                                                                                                                                                                                                                                                                                                                                                                                                                                                                                                550
                                                                                                                                                                                                                                                                                                                                                                                                                                                                                                                                                                                                                                           1770
                                                                                                                                                                                                                                                                                                                                                                                                                                                                                                                                                                                                                                                                                700
                                                                                                                                                                                                                                                                                                                                                                                                                                                                                                                                                                                       560
                                                                                                                                                                                                                                                                                                                         000
```

```
690 FORMAT(// 1H0, 45H STANDARD DEVIATION OF RAW TREND FACTOR = STF,
                                                                                                                                                                                                                                                                                                                                                                                                                                                                                                                                                                                                                                                                                                                                           FORMAT(1H1,38H GRAPHICAL PLOT OF TREND FACTOR SCORES////)
                                                                                                                                                                                                                                                                                                                                                                                                                                                                                                                                                                                                                                                                        FORMAT (// 1H0, 34H TREND FACTOR SCORES = TF (K), / STF)
                                                                                                                                                                                                                                                                                                                                                         FORMAT(// 1H0, 25H FIGENVECTOR = V(I) * STF)<br>PRINT 660.(V(I), I = 1,N)<br>PRINT 690. STF
                                                                                                                                                                                                                                                                                                                                                                                                                                                                                                                                                                                                                                                                                                                                                                                                                                                              2100 FORMAT (1H1,27H ORIGINAL TRANSITION MATRIX//)
                                                                                                                                                                                                                                                                FORMAT (1H0, 26H TREND VECTOR = T(J) / STF)
800 TF (K) = TF (K) + (T (.)) * X (K + J) / SD (.J) )
                                                                                                                                                                                                                                                                                                                                                                                                                                                                                                    FOPMAI (1/110, 20H COMENI = UC(I, J))2110 WRITE(61,660) (UORIG(I,J), J = 1,N)
                                                                                                                                                                                                                                                                                                                                                                                                                                                                                                                                                                                                                                                                                                                                                                                                                 0.54 - 0.94 - 0.07 - 1 - 1 + 2 - 1 - 1 - 1 - 1 - 0.07The Terminal (C.1909 (DC) + J = 1, N)
                                                                                                                                                                                                                                                                                                                                                                                                                                                                                                                                                                                                                                                                                            PRINT 660, (IF (I), I = 1, NN)
                                                                                         STF = SQRTF (SUM / (NN - 1))
                                                                                                                                                                                                                                                                                                                                                                                                                                                                                                                                                                           FORMAT (1H0, 8 (E13.5, 2X))
                                                                                                                                                                                                                                                                                      PRINT 660. (T(I). I = 1.9 N)
                                                                                                                                                                                                                                                                                                             FORMAT(IH . 8(E13.5. 2X))
                                                                    SIIM = SUM + TF (K) ** 2
                                                                                                                                                                                           IF (T(1)) 645, 655, 645
                                                                                                                                                                                                                                                                                                                                                                                                                                                                                                                                                                                                   100 710 K = 1, NN<br>TF(K) = TF(K) / STF
                                                                                                                                                                                                                                                                                                                                                                                                                                                                                                                                                                                                                                                                                                                                                                     CALL GRPLOT (F.NN)
                                                                                                                   D \cap 640 J = 1 M<br>
T(J) = T(J) / STF<br>
V(J) = V(J) * STFDO 2110 I = 1.N
                                                                                                                                                                                                                                                                                                                                                                                                                                                                                                                                                                                                                                                                                                                     wwiTE (61. 1820)
                                                DO 630 K = 1 \cdot NDO 770 I = 1 M(00 T2 * I 9) 311 hM 067
                                                                                                                                                                                                                 GO TO 1590
                                                                                                                                                                                                                                      PRINT 650
                                                                                                                                                                                                                                                                                                                                     PRINT 670
                                                                                                                                                                                                                                                                                                                                                                                                                                                                                                                                                                                                                                                021 INItid
                                                                                                                                                                                                                                                                                                                                                                                                                                                                                669 INIMA
                                                                                                                                                                                                                                                                                                                                                                                                                                                                                                                                                                                                                                                                                                                                                                                             L = L + 1SUM = 0.
                                                                                                                                                                                                                                                                                                                                                                                                                                                        C = F15.86451650666
                                                                                                                                                                                                                 655
                                                                                                                                                                                                                                                                                                                                                               670
                                                                                                                                                                                                                                                                                                                                                                                                                                                                                                        995
                                                                      630
                                                                                                                                                                     640
                                                                                                                                                                                                                                                                                                                660720
                                                                                                                                                                                                                                                                                                                                                                                                                                                                                                                                                                                                                                                                                                                                               1820
                                                                                                                                                                                                                                                                                                                                                                                                                                                                                                                                                                                                                           710
```
 $\overline{\phantom{a}}$ 

```
2150 FORMAT (////.1H0.50H CHECK SUM MATRIX MINUS ORIGINAL TRANSITION MAT
                                                                                                                                                                                                                                                                                                                                                                                                                                                                                                                                                                                                                                                                                                                                                                                                                    930 FORMAT(1H), 36H NO CONVERGENCE AFTER POWER OF 10000,
                     FORMAT (////, IHO, I7H CHECK SUM MATRIX//)
                                                                                                                                                                                                                                                                                                                                                                                                                                                                                                                 P1N = B(1, 1) * C(1,2) - R(1, 2) * (1,1)
                                                                                                                                                                                                                                                                                                                                                                                                                                                                                                                                                                                                                                                                                                                                                                                                                                                                                                  940 FORMAT (1H0,25H CONTINUE NOW TO NEXT JOH)
                                                                                                                                                                                                                                                                                                                                                                                                                                                                                                                                          P_{10} = U(1.41) (5.41) (1.42) (1.42) (1.41) (1.42) (1.41)P2N = C(1, 1) * D(1, 2) = C(1, 2) * D(1, 1)W = 1 if (61 \cdot 60) (C511M(1 \cdot J) \cdot J = 1 \cdot N)4130 WHITE(61,660) (CSUM(1,J), J = 1,N)
                                                                                                                                                 CSUM(I,J) = CSUM(I,J) + UORIG(I,J)
                                                                                                                                                                                                                                                                                                                                                                                                                                                                                                                                                                                                                                                                                                                      IF (QI = CI) 1570, 1590, 1590
                                                                                                                                                                                                                                                                                                                                                                                                                                                                                                                                                                                                                                                                                                                                                                                                                                                                                                                                                    910 CALL XMULT ( U, U, B, N, N, N)
                                                                                                                                                                                                                                                                                                                                                                                                                                                                                                                                                                                                                                                                                                                                                                        026 • 026 • 016 (0000 - W) 31
                                                                                                                                                                                                                                                                                                                                                                                       (つょ) ひつ ー (つょ)) ず=(つょ)こ
                                                                                                                                                                                                                                                                                                                                                                                                                                                                                                                                                                                                                                                                                                                                                                                                                                                    C 5H ROOT, 15/////////
                                                                                                                                                                                                                                                                                                                                                                                                                                                                                                                                                                  P1 = A3SF (P1N/P13)PZ = ABSE(PZNPPIM)01 = ABSF (P1 - P2)1.0 2140 I = 1.0DC 2130 1 = 1
                                                                                                                         J = 1 MDo 4130 1 = 1 \cdot NDO 1600 I = 1 \cdot NR10 A(1, 1) = 11(I, 1)140000000010 = 1 M<br>1 M = 1 MP1 = 50RTF(P1)P2 = SQHIF(P2)WRITE(61,2150)
MAITE (61.7120)
                                                                                                                                                                                                                                                                                                                                                                                                                                                                                                                                                                                                                                                                                                                                                                                                  1 *026 INIME 026
                                                                                                                                                                                                                                                                                                                                                                                                                                                                                         GO TO 1540
                                                                                                                                                                                                                                                                                                                                                                                                                                                                                                                                                                                                                                                                                                                                                M * Z = M 065I
                                                                                                                                                                                                                                                                                                                                                                                                                                                                                                                                                                                                                                                                                                                                                                                                                                                                              PAINT 940
                                                                                                                                                                                                                                                                                                                                                                                                                                                                 C \cap = 1.
                                                                                                                             002240RETURN
                                                                                                                                                                                                                                                                                                                                                                                                                                                                                                                                                                                                                                                                                                                                                                                                                                                                                                                              RETURN
                                                                                                                                                                                                                                                                                                                                                                                                                                         \begin{array}{c}\n1 \\
\hline\n\vdots\n\end{array}CHIX1050
                                                                           2130
                                                                                                                                                     21402120
```

```
FORMAT(IHO.42H PERIODICITY IN NO OF SAMPLING INTERVALS =,E15.8)
                                                                                                                                                                                                                                                                                                                                                                                                                                                                                                                                                                                                                                                                                                                                                                                              FORMAT(1H0.24H IMAGINARY PART OF ROOTS, 5X, E15.8//)
                                                                                                                                                                                                               1970 - 1971<br>PRINT 1000, L, LP1, M<br>1000 FORMAT(1H1,17H COMPLEX ROOT NO.,15, 4H AND, IS,
                                                                                                                                                                                                                                                                                                                                                                                                                                                                                                                                                                                                                                                                                                                                 FORMAT(1H0.19H REAL PART OF ROOTS, 10X, E15.8)
                                                                                                                      CALCHLATE PAIR OF COMPLEX COMPONENTS
                                                                                                                                                                                                                                                                                                                                                                               FORMAT (1H0.10H MODULUS = 6 E15.8//)
                                                                                                                                                                                                                                                                                                                                                                                                            P22 = (P2 * P2) / (CO * CO)<br>AN = B(1,1) * P22 + D(1,1)
                                                                                                                                                                                                                                                                                                                                                                                                                                                                                                                                                                     T = (P22AA) 1590 \cdot 1590 \cdot 1591AHP = CM2 * COSF(P2D)<br>BHP = CM2 * SINF(P2D)<br>AD = 2. * BHP * BB
                                                                                                                                                                                                                                                                                                                                                                                                                                                                                                                                                                                                                                                                                                                                                                                                                                                                                                                                                                                                                                                                                                                                                                                                                HO = (-C-1 * CHA + CHA
                                                                                                                                                                                                                                                                                                                                                                                                                                                                                                                                        (\forall \forall \forall \forall \forall) = \forall \forall \forall \existsFF = 6.28318531700WRITE(61,1035) EE
                                                                                                                                                                                                                                                                                                                                                                                                                                                                                                                                                                                                                                                                                                                                                                                                                                                                                                                                                                                                                                                  C M^2 = C C<br>
A M^2 = (M + 2)<br>
A M^2 = (M + 2)<br>
A M^2 = (M + 2)C \cap = \Delta \Delta / (C \cap S \cap (D))B = \begin{bmatrix} 1 & 0 & 0 \\ 0 & 0 & 0 \\ 0 & 0 & 0 \end{bmatrix}\sin = A T ANF (BB/AA)\Delta (1, 1) \Delta + \Delta + \Delta + \Delta + \Delta + \Delta + \Delta + \Delta + \Delta + \Delta + \Delta + \Delta + \Delta + \Delta + \Delta + \Delta + \Delta + \Delta + \Delta + \Delta + \Delta + \Delta + \Delta + \Delta + \Delta + \Delta + \Delta + \Delta + \Delta + \Delta +
DQ = 1600 + 1 = 1.51600 U(I+J) = B(1+J)<br>(GB U(I+J) = B(1+J)P41NT 1010.72AA PSOL INTER
                                                                                                                                                                                                                                                                                                                                                                                                                                                                                                                                                                                                                                                                                                                                                              PRINT 1030, BB
                                                                                                                                                                                                                                                                                                                                                                                                                                                                                                                                                                                                                                                                                                                                                                                                                                 AA = AA / CO<br>
AA / CO
                                                                                                                                                                                                                                                                                                                 pp = c0 & pp
                                                                                                                                                                                                                                                                                                                                                                                                                                                                                                                                                                                                                                                                   RA = RR # CM\Delta \Lambda = \Delta \Delta + C_015701P1 = L + 1\Delta \Delta = \Delta N / \Delta D1010
                                                                                                                                                                                                                                                                                                                                                                                                                                                                                                                                                                                                                                                                                                                                   1020
                                                                                                                                                                                                                                                                                                                                                                                                                                                                                                                                                                                                     150110301035
                                                                                             \circ
```

```
EIG
                                                                                                                                                                                                                                                                          1060 FORMAT(1H0,52H QUENOUILLE*S ESTIMATE OF RFAL PART OF TREND VECTORS
                                                                                                                                                                                                                                                                                                                                                                                                                                                                                                                                                                                                                                                                            1100 FORMAT (//, 1H0, 51H QUENOUILLE*S ESTIMATE OF REAL PART OF EIGENVEC
                                                                                                                                                                                                                                                                                                                                                                PRINT 1070<br>1070 FORMAT(//1H0,57H QUENOUILLE*S ESTIMATE OF IMAGINARY PART OF TREND
                                                                                                                                                                                                                                                                                                                                                                                                                                                                                                                                                                                                                                                                                                                                                                                               1110 FORMAT (//, 1H0, 56H QUENOUILLE*S ESTIMATE OF IMAGINARY PART OF
                                                                                                                                                                                                                                                                                                                                                                                                                                                                                                                                                                                            V \geq (1) = (ZR(1+1) * ZR(1+1) + ZI(1+1) * ZI(1+1)) / ZRIRI<br>VI(1) = (ZR(1+1) * ZI(1+1) + ZI(1+1) * ZR(1+1)) / ZRIRI
                                                                                                                                                                                     ZR(I,J) = (AD * YZR(I,J) + BD * ZI(I,J)) / AOBD2<br>1040 ZI(I,J) = (AD * ZI(I,J) - BD * YZR(I,J)) / AOBD2TFR(K) = TFR(K) + ZR(1,) * X(K,)) / SD(J)<br>TFI(K) = TFI(K) + ZI(1,) * X(K,)) / SD(J)
                                                                                                                                     PRINT 660. (21(1.J) , J = 1.W)
                                                                                                                                                                                                                                                                                                                                   PRINT 660. (ZR(1,J), J = 1,N)
                                                                                                                                                                                                                                                                                                                                                                                                                                                                                                                                                                                                                                                                                                                                          PPINT 660 \cdot (VR(I)) \cdot I = 1 \cdot NPPINT 660, (VI(I), I = 1, N)
                                                                                                                                                                                                                                                                                                                                                                                                                                                                             ZR112 = \bar{Z}R(11)<sup>34</sup><br>
Z1112 = \bar{Z}I(11)<sup>34</sup><br>
Z<br>
ZR1R1 = \bar{Z}P112 + \bar{Z}I112ZI(I, J) = -B B * C(I, J)\sigmaTFR(K) = TFI(K) =ADBD2 = AD2 + BD2DO 1120 K = 1 \cdot \text{NN}DO 1130 K = 1, NN
                                                                                                                                                                                                                                                                                                                                                                                                                                                                                                                                                                                                                                                                                                                                                                                                                                                                                                                                                                                                                                                          S11MH = SUMI = 0DO 1140 K = 1, NN
                                                                                                                                                                                                                                                                                                                                                                                                                                                                                                                                                                 Do 1080 I = 1 \cdot NDo 1130 J = 1,N
                                                                               DO 1040 I = 1*MDO 1040 J = 1 MBD2 = BD * BDAD 2 = AD * ADPRINT 1060
                                                                                                                                                                                                                                                                                                                                                                                                                                                                                                                                                                                                                                                          PHINT 1100
                                                                                                                                                                                                                                                                                                                                                                                                                                                                                                                                                                                                                                                                                                                                                                       PRINT 1110
                                                                                                                                                                                                                                                                                                                                                                                                                                                                                                                                                                                                                                                                                                                                                                                                                            CENVECTORS)
                                                                                                                                                                                                                                                                                                                                                                                                                            CVECTORS)
                                                                                                                                                                                                                                                                                                                                                                                                                                                                                                                                                                                                                                                                                                                    CTOPS)
                                                                                                                                                                                                                                                                                                                                                                                                                                                                                                                                                                                                                               1080
                                                                                                                                                                                                                                                                                                                                                                                                                                                                                                                                                                                                                                                                                                                                                                                                                                                                                                                  1120
                                                                                                                                                                                                                                                                                                                                                                                                                                                                                                                                                                                                                                                                                                                                                                                                                                                                                                                                                                                                                               1130
```

```
FORMAT (//.1H0.38H STANDARD DEVIATION FOR IMAGINARY PART, 5X, E15.8)
                                                                                                                FORMAT (//.1H0,33H STANDARD DEVIATION FOR REAL PART, 10X, E15.8)
                                                                                                                                                                                                                                                                                                                                                                                                                                                                                                                                                                                                                                                                                                                                                      FORMAT (//.1H0,39H IMAGINARY PART OF COMPONENTS = ZI(I,J))
                                                                                                                                                                                                                                                                                                                                                                                                                                                                                                                                                                                                                                                        FORMAI (1/4,1H0*34H HEAL PART OF CONPONENIS = ZR(I*J)FORMATI//, IHO, 32H IMAGINARY PART OF TREND VECTORS)
                                                                                                                                                                                                                                                                                                                                                                                                                                                                                                                                                                                  FORMAT (//, JHO, JIH IMAGINARY PART OF EIGENVECTORS)
                                                                                                                                                                                                                                                                                        FORMAT(//. 1HO. 27H REAL PART OF TREND VECTORS)
                                                                                                                                                                                                                                                                                                                                                                                                                                                                                                         FORMAT(//, 1H0, 26H REAL PART OF EIGENVECTORS)
                                                                                                                                                                                                                                                                                                                                                                                                                                                                                                                                  MRTTE(61*660) (PVRC1)*I = 1*WWRITE(61,660) (PVI(I). I = 1,N)
                   SUMI = SUMI + TFI(K) ** 2<br>STFR = SQRTF(SUMR / (NN - 1))<br>STFI = SQRTF(SUMI / (NN - 1))
                                                                                                                                                                                                                                                                                                                                                                                                                                                                                                                                                                                                                                                                                                        PRINT 660. (ZR(I,J), J = 1,N)<br>PRINT 1190
                                                                                                                                                                                                                                                                                                                                                                                                                                                                                                                                                                                                                                                                                                                                                                                                       PRTNT 660 \cdot (7 \cdot 1111) = 1 \cdot NMRITE(61, 660) (PTVR(T), 1=1, N)WRITE(61,60)(PTVI(I),1=1,N)
SUMR = SUMR + TFR(K) ** 2
                                                                                                                                                                                                                                                                                                                                                                                                                                     PVR(I) = 2.4VR(I)*STFRI312*(I)IV**C+=(I)IV9
                                                                                                                                                                                                                 PTVR(1) = ZQ(1, I)/STFRPTVI(I) = 2I(1, 1)/STFI005007 = 1 \cdot NPRINT 1150, STER
                                                                                                                                           PRINT 1160, STFI
                                                                                                                                                                                                                                                                                                                                                                                                                                                                                                                                                                                                                                                                                                                                                                                  DO 1200 I = 1.N
                                                                                                                                                                                                                                                                                                                                                                                                                                                                                                                                                                                                                                                                                                                                                                                                                                DO 1210 I = 1, N<br>DO 1210 I = 1, N
                                                                                                                                                                                                                                                                                                                                                                                                                                                                                                                                                                                                                                                                                 Do 1180 I = 1,N
                                                                                                                                                                                                                                                                                                                                       W R I T E (61 \cdot 5003)WRITE (61+5009)
                                                                                                                                                                                                                                                                                                                                                                                                                                                                                     WRITE (61+5008)
                                                                                                                                                                                                                                                                 WRITE(61,5002)
                                                                                                                                                                                          00500111+1AA = AA * CO= 68 * CO
                                                                                                                                                                                                                                                                                                                                                                                                                                                                                                                                                                                                                                     PRINT 1170
                                                                                                                    1150
                                                                                                                                                                                                                                                                                                                                                                                                                                                                                                                                                                                                                                                            1170
                                                                                                                                                                                                                                                                                                                                                                                                                                                                                                                                                                                                                                                                                                                                                          1190
                      1140
                                                                                                                                                                   1160
                                                                                                                                                                                                                                                                                                                                                                5003
                                                                                                                                                                                                                                                                                                                                                                                                                                                                                                                                                                                                                                                                                                            1180
                                                                                                                                                                                                                                          5001
                                                                                                                                                                                                                                                                                          5002
                                                                                                                                                                                                                                                                                                                                                                                                                                                                5007
                                                                                                                                                                                                                                                                                                                                                                                                                                                                                                             5008
                                                                                                                                                                                                                                                                                                                                                                                                                                                                                                                                                                                      5009
                                                                                                                                                                                                                                                                                                                                                                                                                                                                                                                                                                                                                                                                                                                                                                                                           1200
```

```
WAJTE(61,5030)<br>5030 Format(1H1,49H Graphical Plot For Imaginary Trend Factor Scores///
                                                                                                                                                                                                                                                                                                              PRINT 1240+L+ LP1<br>Format(////35H real trend factor scores for roots, I5, 4H and I5)
                                                                                                                                                                                                                                                                                                                                                                                                                                                                                                           FORMAT(1H1,44H GRAPHICAL PLOT FOR REAL TREND FACTOR SCORES/////
                                                                                                                                                                                                                                                                                                                                                                 PRINT 660,(TFR(I), I = 1,NN)<br>PRINT 1250<br>FOPMAI(//, 1H0, 30H IMAGINARY TREND FACTOR SCORES)<br>PRINT 660,(TFI(I), I = 1,NN)
1210 UC(I+J) = 2+ * AA * ZR(I+J) - 2+ * BB * ZI(I+J)<br>
00 1780 I = 1+N<br>
00 1780 J = 1+N<br>1780 CSUM(I+J) = CSUM(I+J) + UC(I+J)
                                                                                                             PRINT 1220<br>FORMAT (//*1H0*25H SUM COMPONENTS = UC(I*J))
                                                                                                                                                                    DO 1230 I = 1, N<br>PRINT 660, (UC(I, J) . J = 1, N)
                                                                                                                                                                                                                         DO 5006 I = 1, MN<br>TFR(I) = TFR(I) / STFR<br>TFI(I) = TFI(I) / STFI
                                                                                                                                                                                                                                                                                                                                                                                                                                                                                                                                       CALL GRPLOT (TFR.NN)
                                                                                                                                                                                                                                                                                                                                                                                                                                                                                                                                                                                                                                                   \begin{array}{lll}\n\texttt{Call} & \texttt{GHPLOff} & \texttt{TFI+NN1} \\
\texttt{L} &=& \texttt{L} & + & 2\n\end{array}WRITE (61,5020)
                                                                                                                                                                                                                                                                                                                                                                                                                                                                                                                                                                                                                                                                                                          60 TO 1270
                                                                                                                                                                                                                                                                                                                                                                                                                                                                                                                                                                                                                                                                                                                                    \frac{1}{2}1230
                                                                                                                                                                                                                                                                                    5006
                                                                                                                                                                                                                                                                                                                                           1240
                                                                                                                                                                                                                                                                                                                                                                                                                            1250
                                                                                                                                                                                                                                                                                                                                                                                                                                                                                                             5020
                                                                                                                                            1220
```